## Apostila de IPD Introdução à Processamento de Dados

# Informatica Básica

**www.delinux.com.br**

**Julho de 2022.**

# Introdução à Computação

O que é **Computação**? DADOS DE PROCESSAMENTO

RESULTADOS

## O que é Informática? INFORMação autoMÁTICA

O que é um **Computador**?

É uma máquina constituída por uma série de componentes e circuitos eletrônicos, capaz de receber, armazenar processar e transmitir informações.

Máquina programável, capaz de realizar uma grande variedade de tarefas, sequindo uma seguência de comandos, de acordo com o que for especificado.

O Computador não faz absolutamente nada sem que lhe seja ordenado fazer.

## O que é umSistema Computacional? **COMPONENTES DE UM SISTEMA COMPUTACIONAL**

PEOPLEWARE- Componente humana de um sistema de computação, i.e., indivíduos que utilizam o computador como ferramenta.

HARDWARE- Componente físico de um sistema de computação, i.e. todos os equipamentos utilizados pelo usuário nas ações de entrada, processamento, armazenamento e saída de dados.

**SOFTWARE** Componente lógico de um sistema de computação, i.e., séries de instruções que fazem o computador funcionar (programas de computador).

## HISTÓRICO - EVOLUÇÃO (os primórdios)

Primeira forma de cálculo - O Ábaco - Bastões de Napier - Régua de Cálculos Telégrafo de Chappe - Máguina de Pascal - Máguina de Leibnitz Cartões de Jacquard - Máquina Diferencial/Analítica - Código Morse Álgebra de Boole - Máquina de Tabulação de Dados

Primeiro ser humano a CALCULAR: pastor

Técnica utilizada: empilhamento de pedras para controlar a quantidade de ovelhas de seu rebanho.

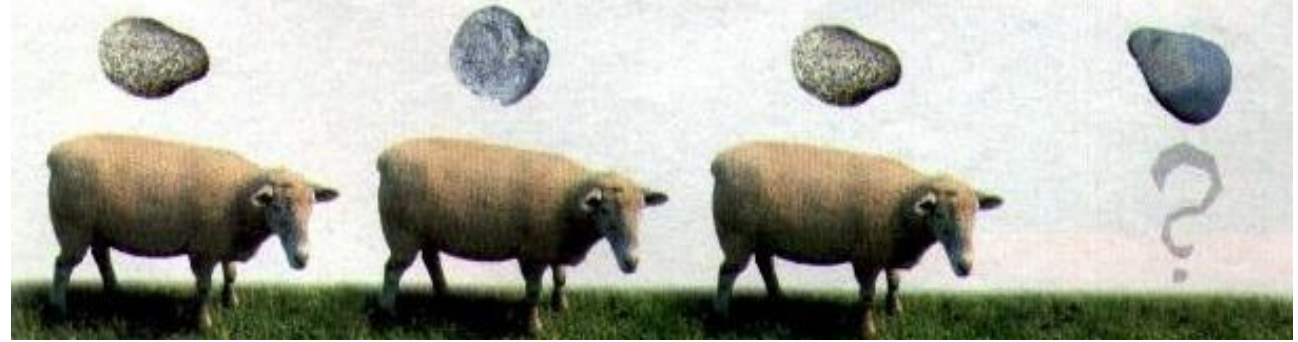

Calculus-Latim: pedra

Primeira maneira que os seres humanos encontraram para mostrar a que quantidade estavam se referindo: uso dos dedos da mão.

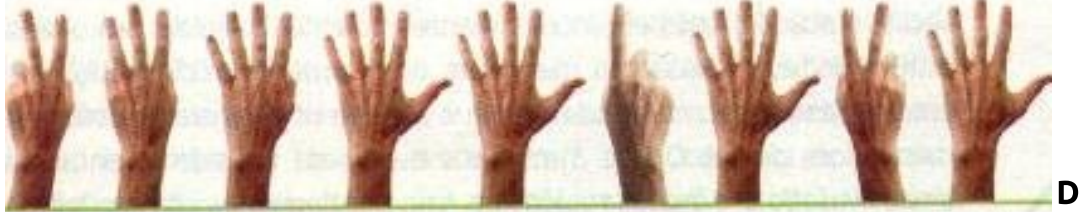

Digitus - Latim: dedo

Primeira tentativa bem sucedida de criação de uma máquina de contar: ábaco (China, cerca de  $2500 a.C.)$ 

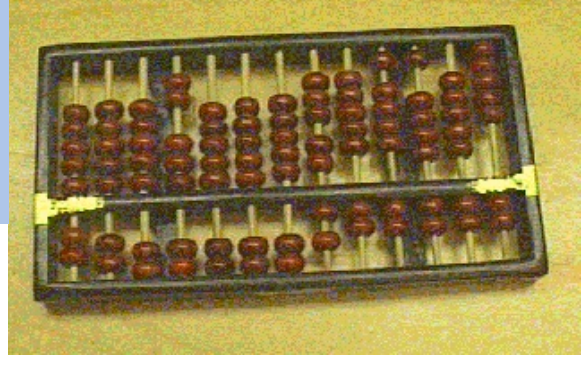

## Abacus - Latim: tábua de argila

Cerca de 4 mil anos trás - Primeiro sistema científico para contar e acumular grandes quantias – desenvolvido por mercadores da Mesopotâmia.

Técnica utilizada: Primeiro faziam um sulco na areia e iam colocando nele sementes secas (ou contas) até chegar a dez.

Depois faziam um segundo sulco, onde colocavam uma só conta – que equivalia a 10 -, esvaziavam o primeiro sulco e iam repetindo a operação. (Origem da expressão contar) Os algarismos atuais, conhecidos por **algarismos arábicos**, tem pouco mais de mil anos. Razão pela qual os algarismos arábicos se tornaram o padrão numérico mundial - poderio militar dos árabes.

## 1614 - Bastões de Napier - criados como auxílio à multiplicação

(matemático John Napier, inventor dos logaritmos).

Os bastões de Napier eram um conjunto de 9 bastões, um para cada dígito, que transformavam a multiplicação de dois números numa soma das tabuadas de cada dígito.

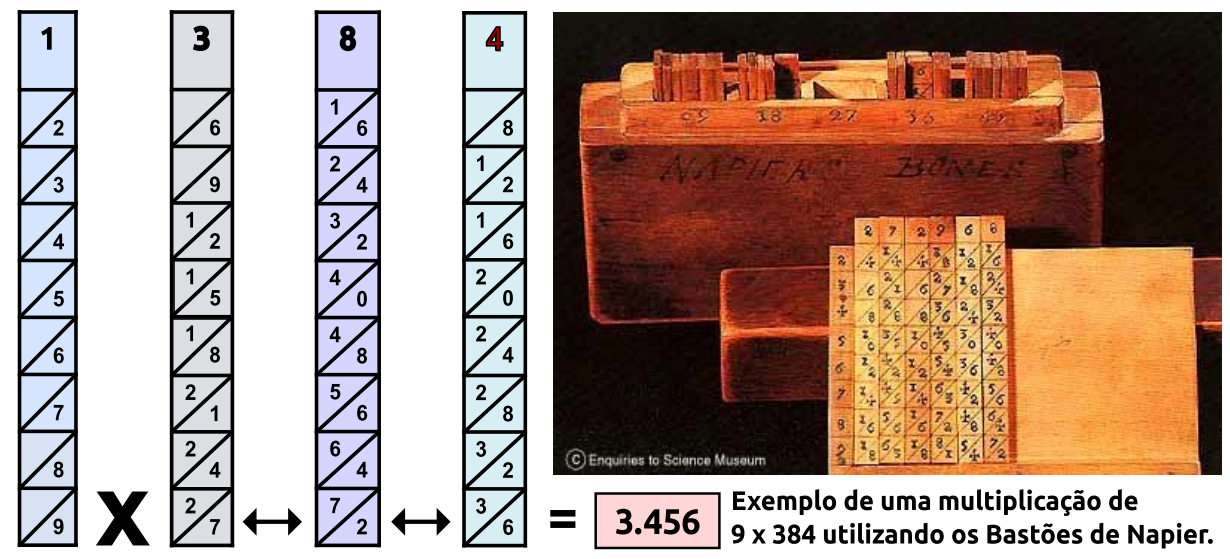

Representação dos logaritmos de Napier em escalas de madeira, marfim ou outro material (sacerdote inglês William Oughtred - Inglaterra, 1633): círculos de proporção. Círculos de proporção dão origem à **régua de cálculo**: logaritmos representados por traços e sua divisão e produto obtidos pela adição e subtração de comprimentos.

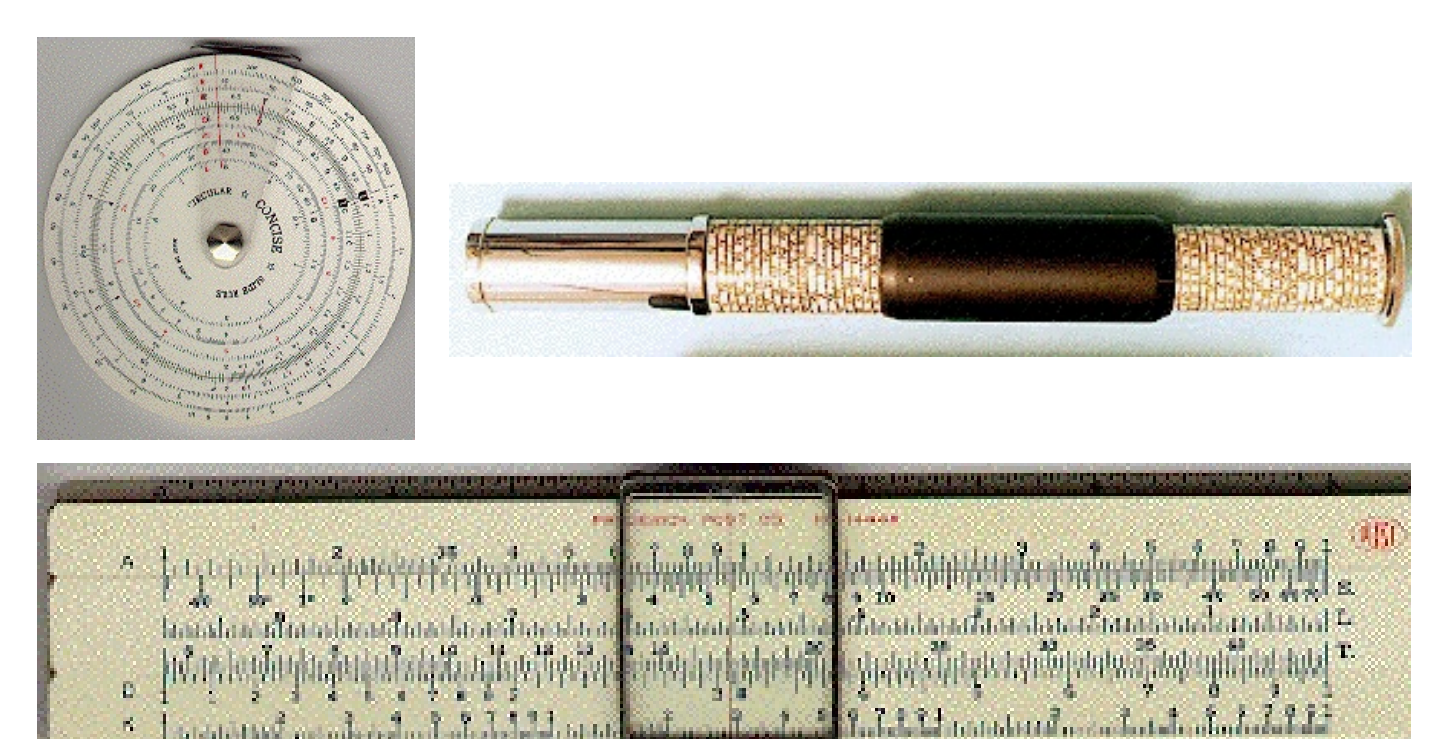

## Régua de Cálculos: o primeiro computador analógico.

1790 - Os problemas surgidos durante a Revolução Francesa determinaram a necessidade de uma comunicação rápida, fiável e cifrável.

beledicting conducting attribute

Os irmãos Claude e Ignace Chappe desenvolvem um "aparelho" com um sistema de braços articulados que permitiam a codificação de 196 sinais diferentes. Com o aparelho começaram a construir postos de transmissão. utilizando sinais ópticos, entre Lille e Paris. Os sinais ópticos "percorriam" 230 Km em dois minutos.

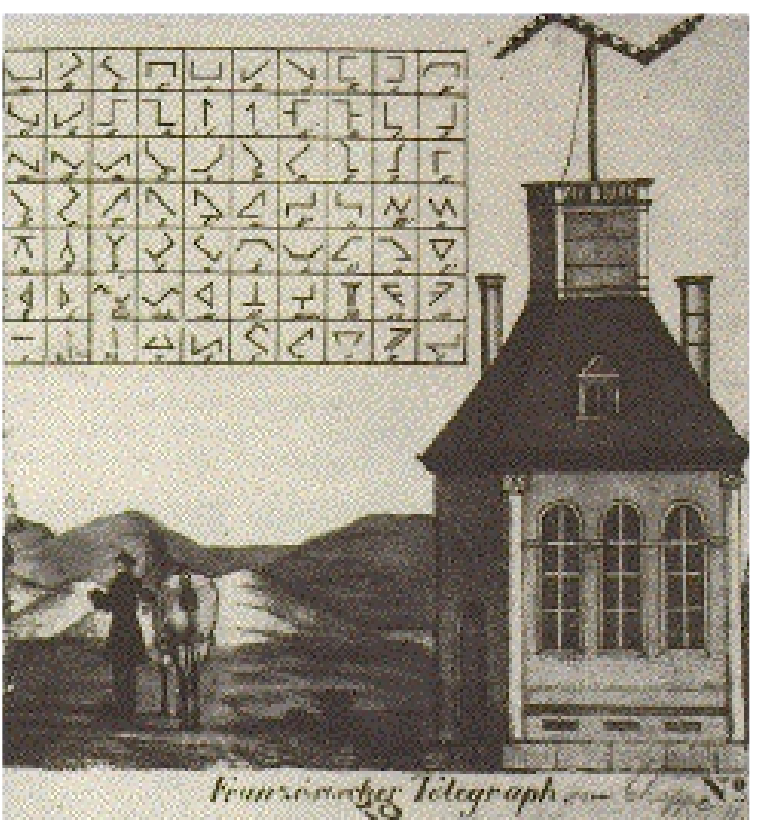

Telégrafo de Chappe e código alfanumérico.

Meados do século 19 - um computador não era uma máquina, mas uma pessoa, que tinha a função de fazer contas e arbitrar conflitos que envolvessem números.

A aplicação do termo moderno ao computador só aconteceria a partir de 1944.

O jornal inglês London Times publicou uma matéria sobre alguns equipamentos inteligentes que no futuro poderiam vir a substituir o esforço humano. O jornal chamou uma hipotética máquina pensante de **COMPUTER**.

1642 - Primeiro instrumento moderno de calcular – uma somadora (Máquina de Pascal) – construído por **Blaise Pascal** (físico, matemático e filósofo francês).

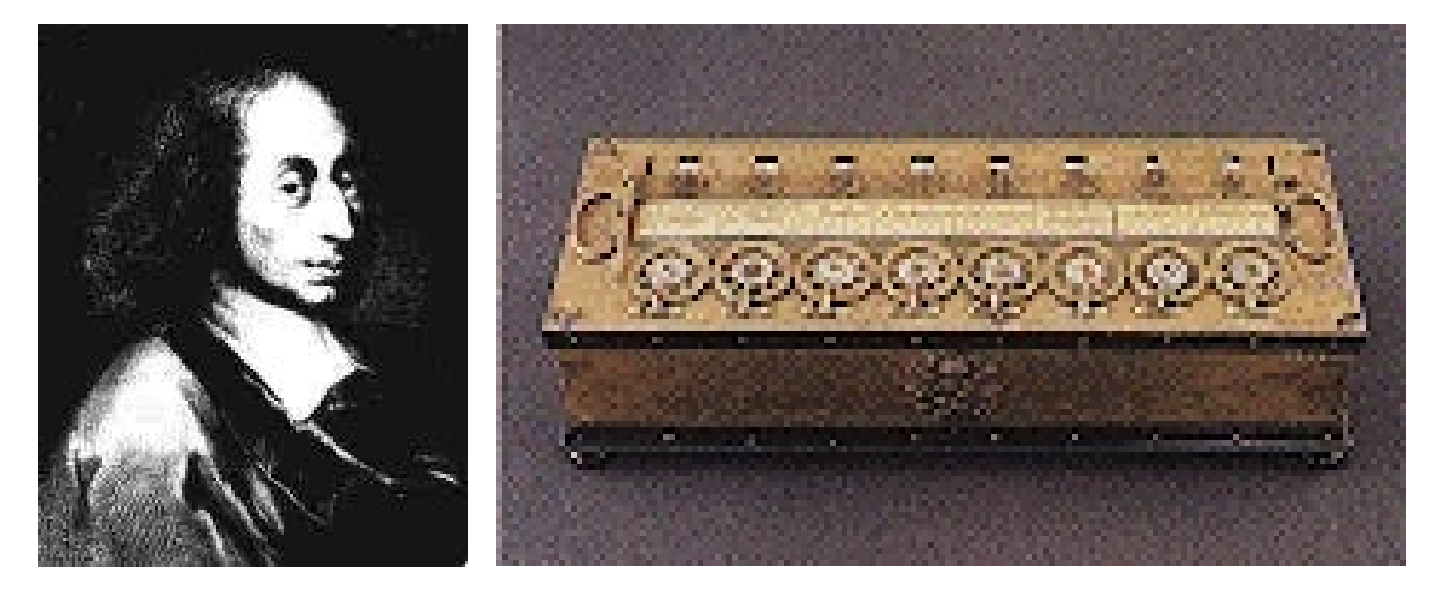

Máquina de Pascal

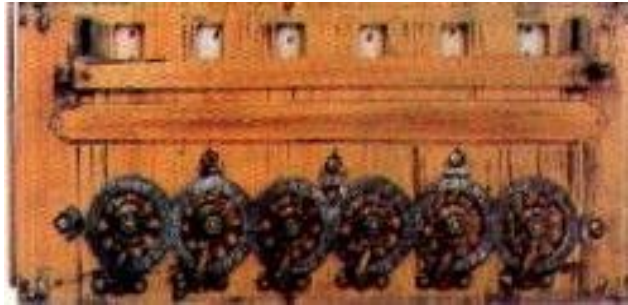

Máquina com 6 rodas dentadas, cada uma contendo algarismos de 0 a 9. Permitia somar até 3 parcelas de cada vez. desde que o total não ultrapassasse 999 999. A multiplicação era feita a partir de somas (26 x 16, era feita somando-se 16 vezes o número 26).

Vida útil - quase 200 anos e foi sendo aperfeiçoada por diversos inventores. Limite - a entrada de dados dependia da eficiência da pessoa que estivesse batendo os números em suas teclas.

1671 - Gottfried Wilhelm Leibnitz (filósofo e um dos formuladores do cálculo integral) projetou a primeira máquina de multiplicação e divisão.

## além de soma e subtração.

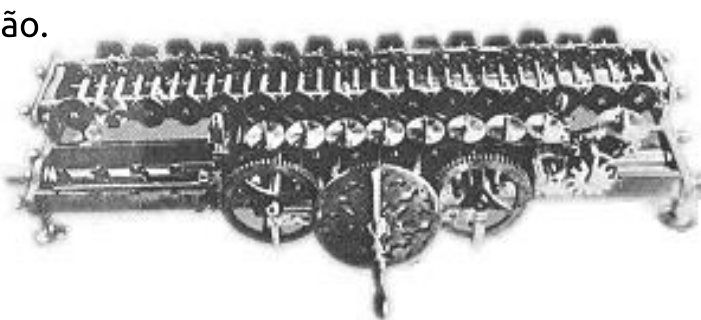

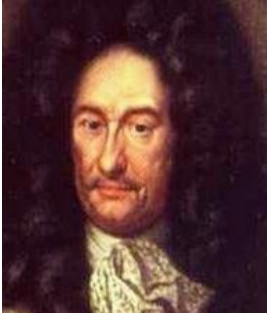

1802 - Jacquard desenvolveu os cartões-perfurados para entrada de dados.

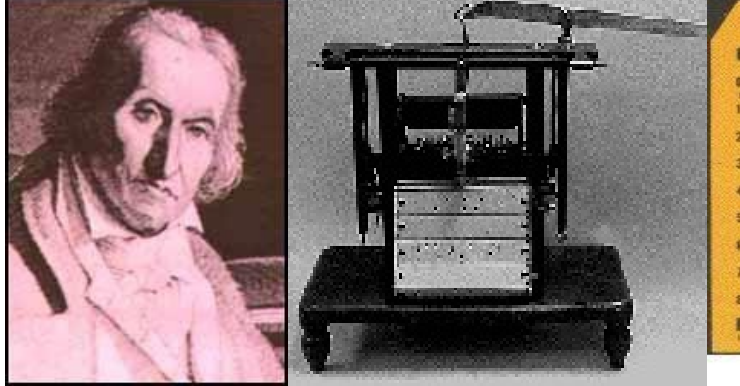

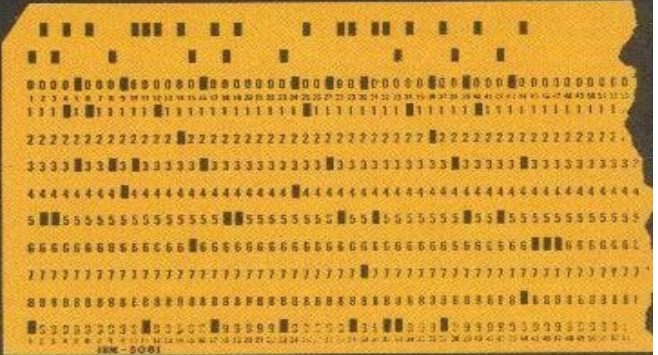

Pormenor de um cartão perfurado, por intermédio do qual o computador recebia ou fornecia informações

1818 - o francês Charles Xavier Thomas de Colmar inventou um calculador que permitia efetuar cálculos complexos, por pessoas pouco experientes. num intervalo de tempo reduzido. Baseada na Máquina de Pascal e os aperfeiçoamentos de Leibnitz, podia efetuar as 4 operações aritméticas: adição, subtração, multiplicação e divisão.

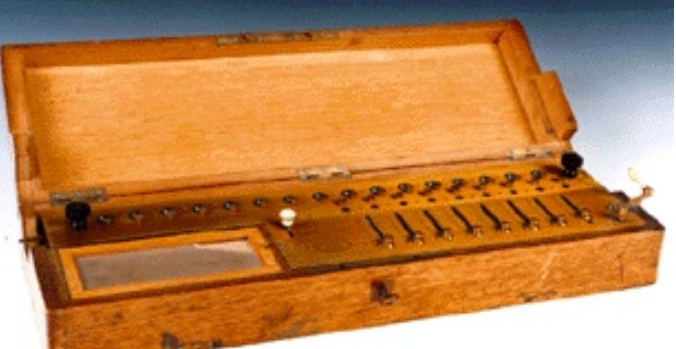

Arithmométre de Thomas

1822 - Charles Babbage (matemático) inventa a Máquina Diferencial, utilizando os cartões de Jacquard. Funções trigonométricas e logaritmos eram calculados na máquina.

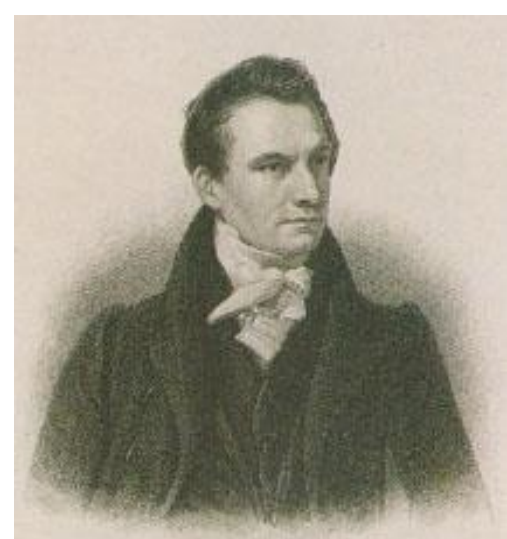

Idealizada para construir tabelas de números para navegação naval. Construída para executar um único algoritmo - método das diferencas finitas usando polinômios. Método para disponibilizar informações na saída - resultados perfurados

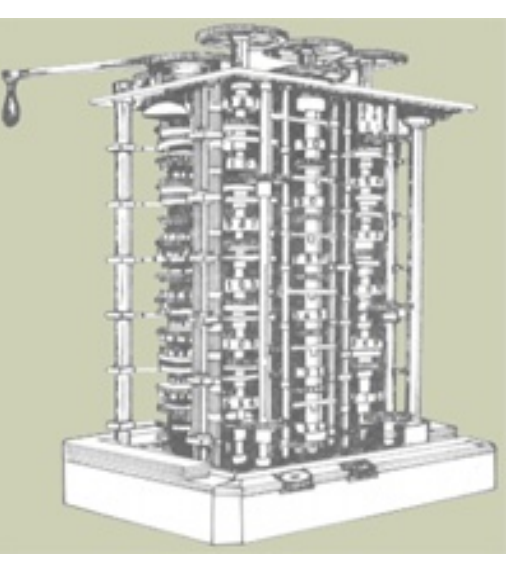

am um prato de cobre.<br>1834 – Babbage inventou a precursora dos computadores digitais de hoje, a Máquina Analítica.

Usava a base 10, máquina "mecânica", trabalhava a vapor.

Programação sequencial de operações, um procedimento que hoje chamamos de sistema operacional. Por seu trabalho na máquina analítica, Babbage é considerado um dos pioneiros dos computadores.

As máquinas de Babbage nunca foram construídas...

Máquina Analítica de Babbage - Anteviu os passos que até hoje são a base do funcionamento de um computador, possuindo 4 componentes:

Unidade de entrada - alimentação de dados, através de cartões perfurados; Unidade de saída - saída impressa e perfurada em cartões;

Unidade de memória - 1000 palavras de 50 dígitos DECIMAIS, capaz de armazenar variáveis e resultados.

Unidade de computação - aceitava operandos da memória, operações - soma, subtração, multiplicação e divisão (somava dois desses números em 1 s) e enviava o resultado para a memória.

Máquina Analítica - programável em linguagem de montagem simples software.

Ada Byron King (Matemática), compreendeu o funcionamento da Máquina Analítica e escreveu os melhores relatos sobre o processo.

Companheira de Babbage, iniciou o ambicioso projeto de construção da Máquina Analítica. Criou programas para a máguina - primeira

#### programadora de computador.

É uma das poucas mulheres a figurar na história do processamento de dados.

Babbage e Ada estavam muito além do seu tempo e não conseguiram financiamento para construir o seu Computador Analítico, que ficou apenas como uma belíssima idéia no papel - ele nunca foi concluído. "Ele não tem pretensões de originar nada, mas pode processar qualquer coisa que nós soubermos programá-lo para realizar."

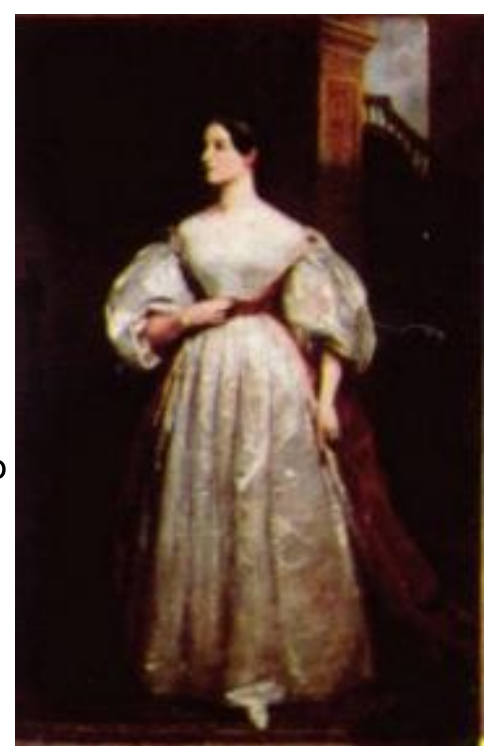

- Ada Augusta Byron, falando sobre o Engenho Analítico de Babbage, precursor dos modernos computadores (Londres, cerca de 1830)

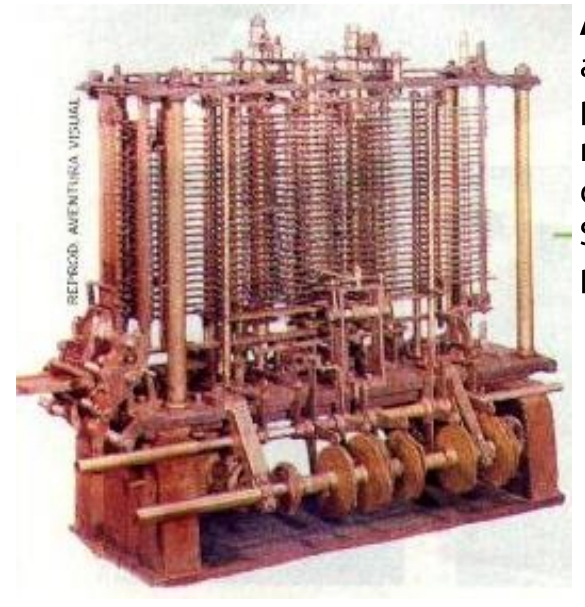

#### A máquina de Babbage não foi construída:

a tecnologia da época era incapaz de fornecer a precisão necessária. Babbage não dispunha de recursos para financiá-la, nem encontrou investidores dispostos a ir além de algumas doações. Seus projetos e idéias foram a base para outros projetos anos adiante.

Em 1991, o Science Museum de Londres desenvolveu o Engenho Diferencial utilizando os planos de Babbage funcionou perfeitamente.

1837 - Samuel F. B. Morse iniciou o desenvolvimento de um sistema telegráfico que utilizasse a energia elétrica para transmitir sinais à distância.

O Código Morse continua a ser utilizado.

Ficou célebre a mensagem enviada pelo operador telegráfico do Titanic

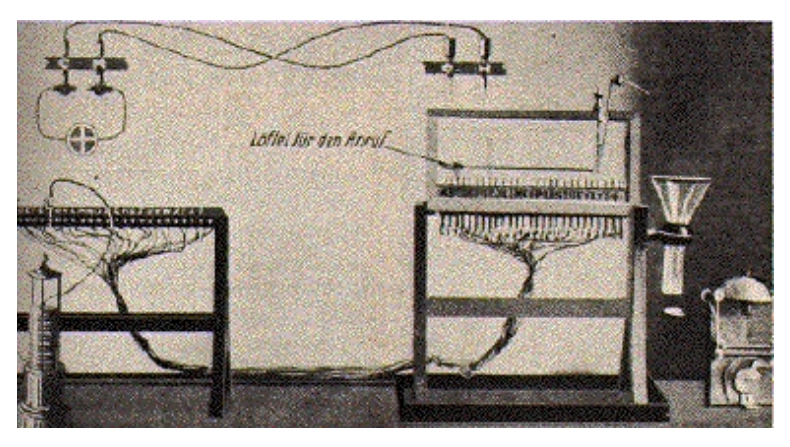

antes do seu afundamento: "SOS - Save Our Souls (Salvai Nossas Almas!).

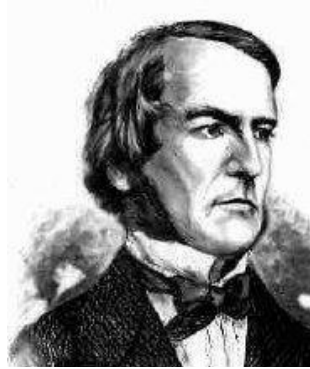

Concepção dos fundamentos lógicos para a criação de programas: lógica matemátical álgebra booleana (matemático George Boole, Inglaterra, 1854) Estabelecimento de uma forma de armazenamento e processamento de dados utilizando relações binárias: As leis do pensamento (matemático George Boole, Inglaterra, 1854)

1890 - Herman Hollerith - Cartões de Jacquard + conceito de impulsos elétricos para transmissão de dados (conversão de dados em impulsos magnéticos nos cartões perfurados).

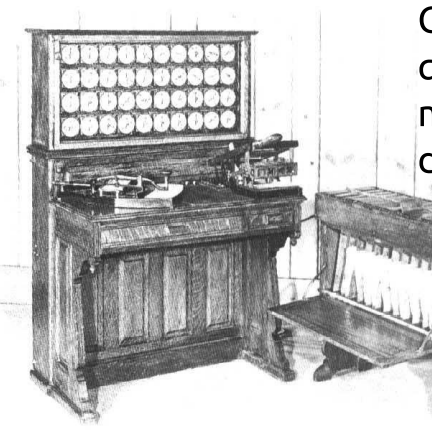

Construção de um tabulador que utiliza os cartões e torna mais rápido o processamento de estatísticas.

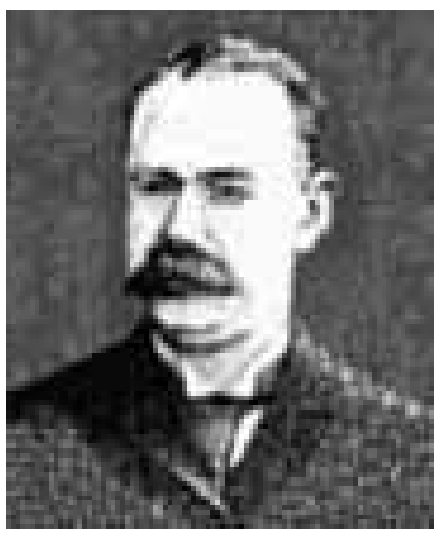

1890 - Herman Hollerith - Sistema reconhecido no recenseamento americano de 1890. Eliminou o trabalho braçal de tabular os milhões de dados que coletados.

Os resultados ficaram prontos em um tempo muito menor que normalmente levaria, gerando enorme economia (redução de 8 para 3 anos).

Em 1896, Hollerith fundou a "Tabulating Machine Company" para explorar suas invenções. Sua empresa acaba sendo bem sucedida depois de seu computador mecânico vencer uma concorrência do governo.

Americano e em 1924 torna-se a International Business Machines Corp. (IBM).

Década de 1930 Tentativas de substituir as partes mecânicas dos computadores por partes elétricas. O uso de **relés** era uma forma de fazer essas substituições, mas o alto custo, tamanho físico e baixo desempenho eram as desvantagens desses tipos de máquinas.

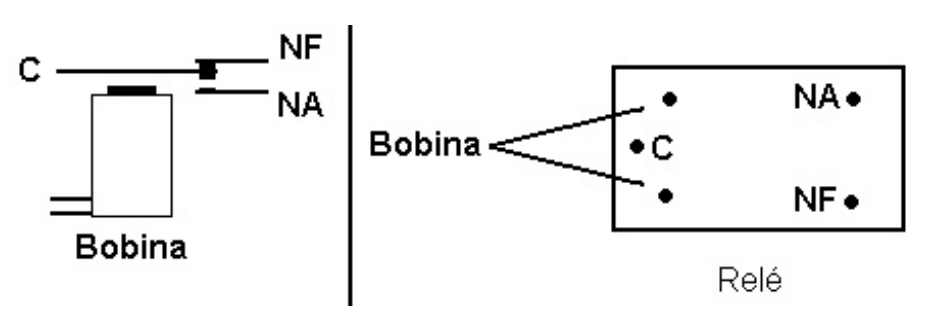

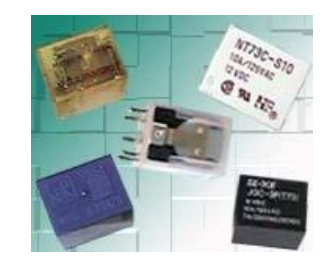

### Interruptor de relé

Quando a corrente passa pela bobina que envolve o eixo de ferro, produz-se a força magnética. Essa força atrai a peça de ferro em forma de L que gira em ângulo reto. Ao girar sobre este eixo, a tira junta os dois contatos e, desse modo, fecha o interruptor.

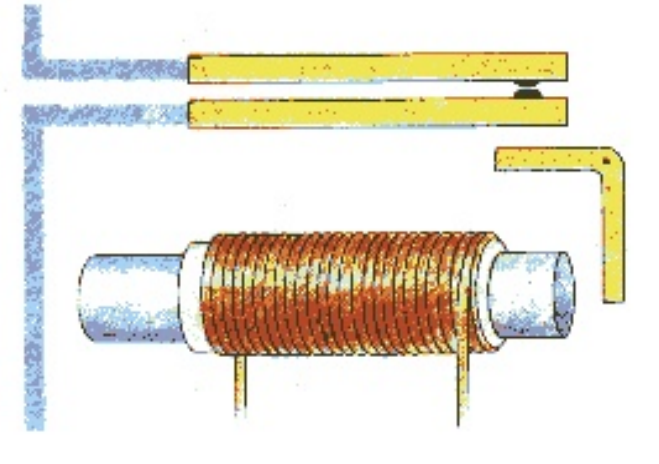

Só por volta de 1936, as idéias de Babbage foram comprovadas, quando Alan Turing, publicou um artigo, pouco conhecido, On comutable numbers.

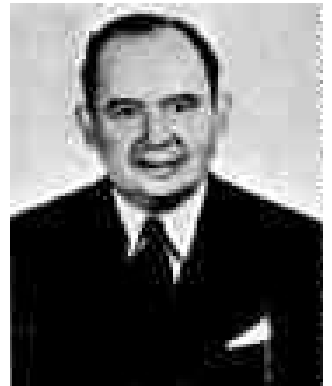

O computador moderno nasce das idéias sobre algoritmos, publicadas em 1937 por Alan Turing e dos planos de John von Neumann para uma nova máquina de calcular que pela primeira vez inclui, além de cálculos matemáticos, o processamento lógico de informações. Alan Turing

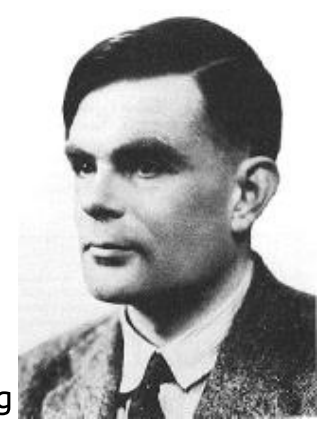

John von Neumann

Preocupação de Turing - saber o que efetivamente a computação poderia fazer. As respostas vieram sob a forma teórica, de uma máquina conhecida como Turing Universal Machine (possibilitava calcular qualquer número e função, de acordo com instruções apropriadas). Alan Turing foi um dos fundadores da Informática, tendo apresentado contribuições importantes tanto em aspectos teóricos como práticos da mesma. O prêmio Turing Award tem sido concedido pela ACM (Association for Computing Machinery) desde os anos sessenta a personalidades que se tenham distinguido no domínio da Informática e Ciências da Computação. John von Neumann foi um dos maiores matemáticos de todos os tempos, e as suas contribuições não se limitam aos computadores. Foi o inventor da **Teoria dos Jogos**, por exemplo.

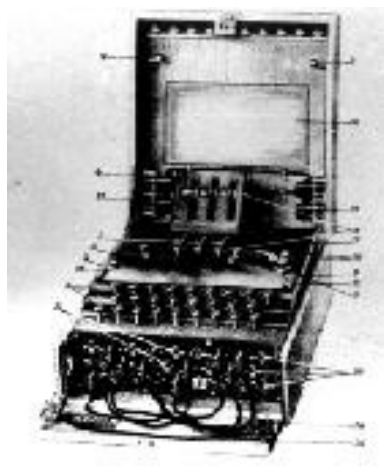

**O Teste de Turing -** O teste consistia em submeter um operador, fechado em uma sala, a descobrir se quem respondia suas perguntas, introduzidas através do teclado, era um outro homem ou uma máquina. Sua intenção era de descobrir se podíamos atribuir à máquina a noção de inteligência.

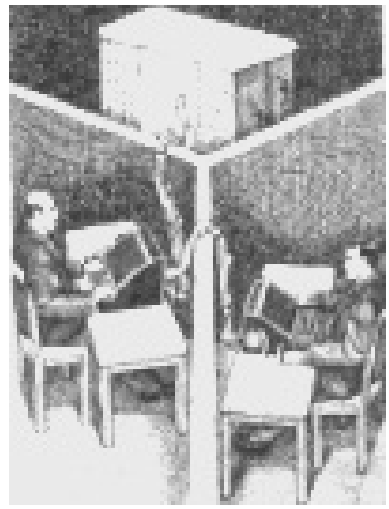

1940 (Alan Turing e sua equipe) – construção do primeiro

computador operacional para o servico de inteligência britânico - Heath Robinson. Heath Robinson - utilizava tecnologia de relés e foi construído especificamente para decifrar mensagens alemãs (durante a 2a Guerra Mundial) cifradas pela máguina Enigma.

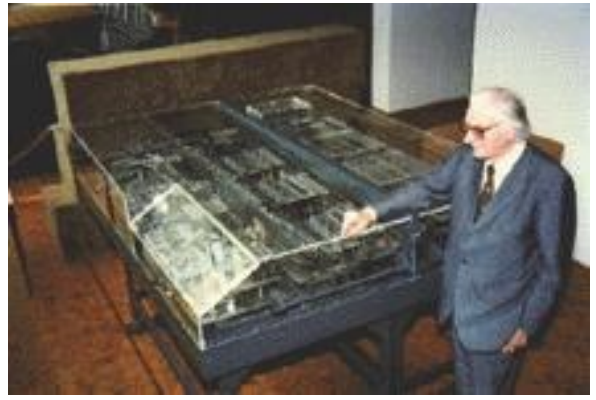

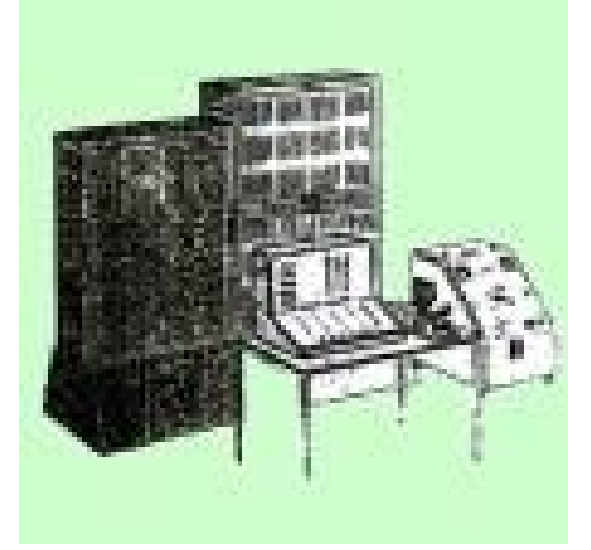

Década de 1930 - Konrad Zuse construiu uma série de máquinas de calcular automáticas usando relés eletromecânicos, Início - Z1.

1941 - Z3 (Konrad Zuse) - Resultado da 2ª Guerra Mundial, construído pelos alemães. Principal função: codificação de mensagens. Destruído em Berlim deixando pouças informações.

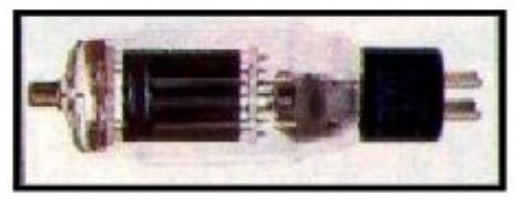

As válvulas substituíram os relés e com isso veio a criação da primeira geração de computadores.

 $(1)$  1943 – Os ingleses desenvolvem uma nova máquina para substituir o Heath Robinson - Colossus (Alan Turing).

Começava a Era da Eletrônica. A partir das válvulas surgiram o rádio, a televisão e os computadores.

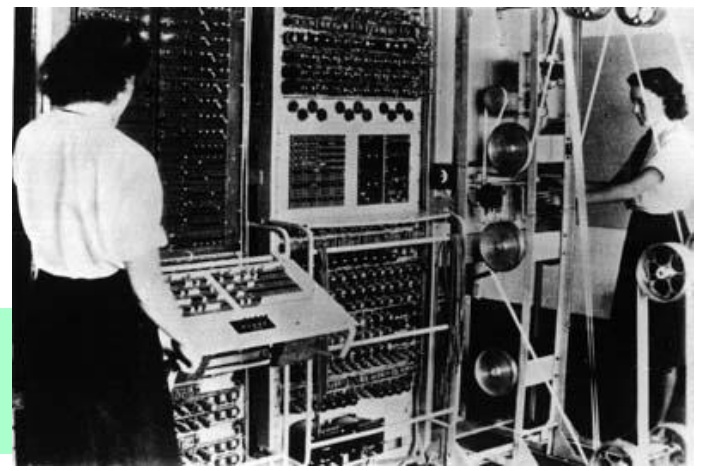

Válvula - O tubo de vidro na ilustração possui um terminal positivo e um negativo (o cátodo e o ânodo) separados por uma grade de fios. Os elétrons do cátodo são atraídos

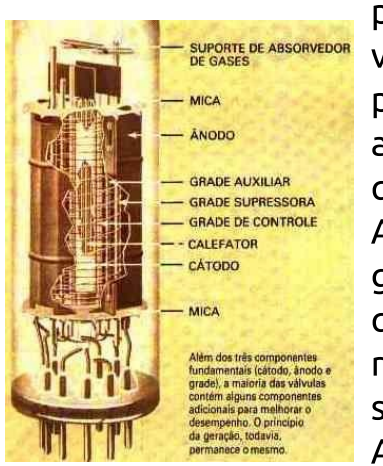

pelo ânodo e fazem uma corrente de elétrons passar através da válvula. O fluxo natural dos elétrons negativos para o terminal positivo é intensificado de duas maneiras: o cátodo se aquece até a incandescência e sua superfície é tratada com um produto químico especial.

A grade de controle está situada entre o cátodo e o ânodo e geralmente não interfere no movimento dos elétrons. Mas. quando uma carga negativa é aplicada à grade, os elétrons são repelidos e não atingem o ânodo. A força repulsora da grade supera a forca de atração do ânodo e o fluxo dos elétrons cessa. A corrente é interrompida e o interruptor se desliga.

## **Colossus - Características**

Desenvolvido com a tecnologia de válvulas.

Capaz de processar cerca de 5 mil caracteres por segundo.

Capaz de quebrar o código da segunda geração de máquinas Enigma.

No final da guerra, dez Colossus em operação constante permitiam que os ingleses soubessem melhor que o comando alemão onde se encontravam seus submarinos.

1944 - O Mark I (Howard Aiken) - primeiro computador eletromecânico construído.

### **Características do Mark I**

- possuía 18 metros de comprimento.
- dois metros de largura e pesava 70 toneladas.
- Era constituído por 7 milhões de peças móveis
- sua fiação alcançava 800 Km.
- Com a chegada dos computadores eletrônicos o Mark I logo foi substituído.

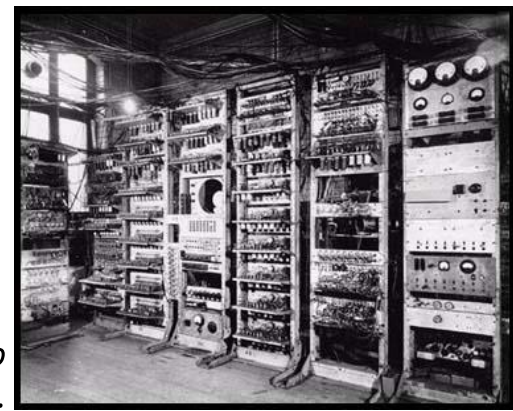

Construção do Mark II (Sucessor do Mark I) – Computadores a relé já estavam obsoletos.

1945 - Von Neumann sugeriu que o sistema binário fosse adotado em todos os computadores, e que as instruções e dados fossem compilados e armazenados internamente no computador, na següência correta de utilização.

O computador processaria os dados de acordo com as necessidades do usuário, ou seja, as instruções não viriam pré-determinadas.

Mais tarde esse computador foi construído recebendo o nome de EDVAC. Estas sugestões tornaram-se a base filosófica para projetos de computadores.

1945 - O primeiro BUG de computador é relatado pela Oficial Naval e matemática Grace Murray Hopper, o BUG era um inseto ("bug") dentro do computador. O termo "bug" passou a referir todo o tipo de erro de computação.

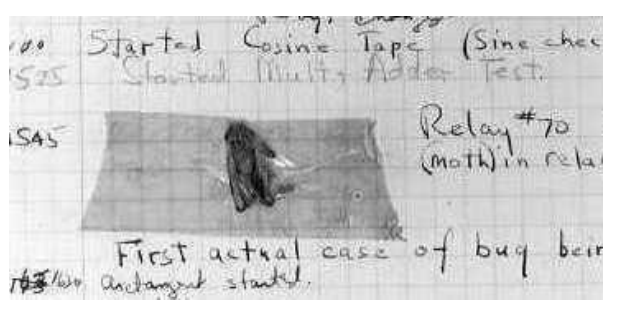

1945 - Memex (Memory Extension) - Vannevar Bush Como Podemos Pensar ("As We May Think")

#### **Características do Memex**

Imenso reservatório multimídia de documentos, abrangendo ao mesmo tempo imagens, sons e textos. Periféricos facilitariam a integração

rápida de novas informações e a

transformação da palavra em texto escrito.

Uma tela de televisão com alto-falantes daria acesso às informações.

O usuário poderia transitar, sem se preocupar com classificações hierárquicas, entre uma dada informação e outra.

arquivo<br>microfi

A visualização de um item poderia ser acompanhada da visualização de todos os outros a ele relacionados.

Conexões transversais e pessoais estariam à mão graças a um simples toque de botão. Conceito do hypertexto.

1946 - O primeiro computador eletrônico, o ENIAC (Eletronic Numerical Integrator And Computer) ou (Electrical Numerical Integrator And Calculator), foi inventado.

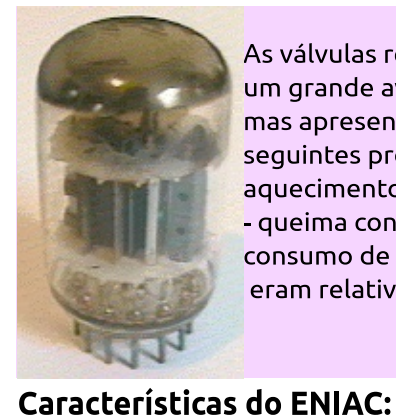

totalmente eletrônico

500.000 conexões de solda

1.500 relés

17.500 válvulas (aproximadamente)

Emitia o equivalente a 200 quilowatts de calor

As válvulas representavam um grande avanço tecnológico, mas apresentavam os seguintes problemas: aquecimento demasiado - queima constante elevado consumo de energia eram relativamente lentas

0 ENIAC teve vida ativa curta e foi aposentado em 1952.

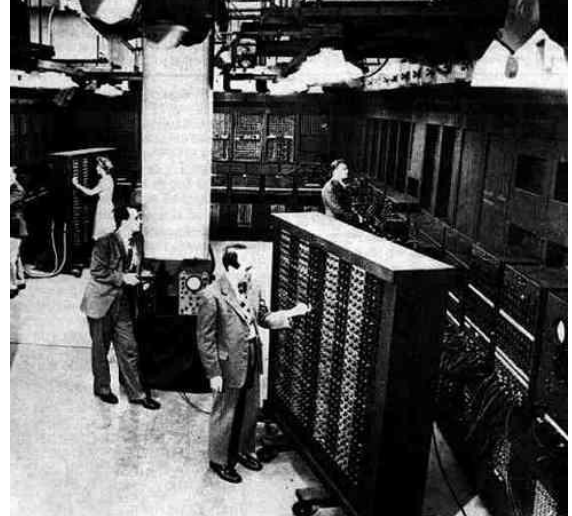

30 toneladas de peso 180 m2 de área construída 5.5 m de altura 25 m de comprimento 2 vezes maior que MARK I chegava a realizar 5 mil operações por segundo. realizava soma em 0,0002 s e multiplicação em 0,005 s com números de 10 dígitos Foi aloiado em uma sala de 9 m por 30 m. Capacidade de memória e confiabilidade foram os primeiros problemas. 0 ENIAC tinha condições de armazenar apenas vinte números de dez dígitos e toda programação precisava ser feita reordenando-se a rede elétrica. Em 1952, mais de 19.000 válvulas tinham sido substituídas: elas começavam a queimar dois minutos depois de ligar-se o equipamento.

Informática Básica - IPD - www.delinux.com.br - Seja livre! Use Delinux!

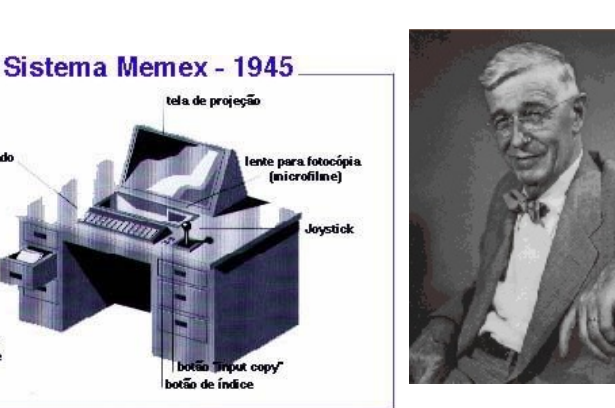

1947 - Presper Eckert e John Mauchly, pioneiros na história da informática, fundaram a Cia. Eckert-Mauchly Computer Corporation, com o objetivo de fabricar máquinas baseadas em suas experiências como o **ENIAC e o EDVAC.** 

**EDVAC** (Electronic Discrete Variable Automatic Computer)

Memória construída com lâmpadas de mercúrio. Excitando uma lâmpada de mercúrio com um impulso elétrico este poderia ser enviado para a frente e para trás de modo a ser lido sob a forma de 0 ou 1.

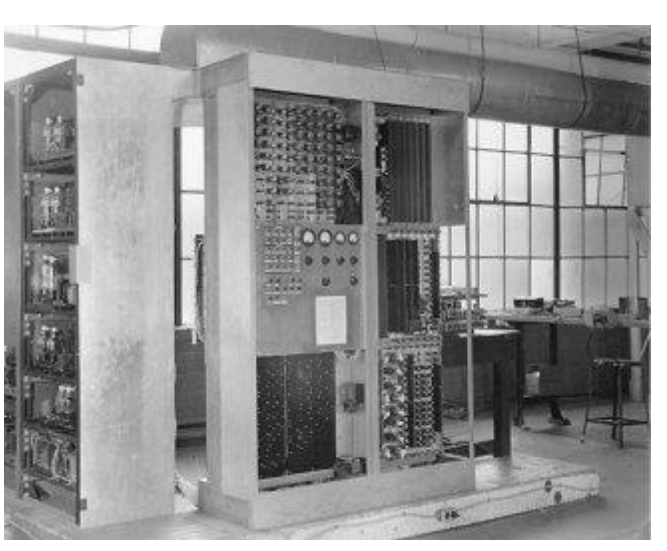

Utilizava a notação binária pura o que simplificava a construção das ULA (Unidade Aritmética e Lógica).

Ao EDVAC seguiu-se toda uma geração com siglas como EDSAC, ILLIAC, FLAC, MIDAC, ORDVAC, OARAC, MANIAC, ODABAC, pois cada Universidade nos U.S.A. construiu o "seu computador".

1947 - um grupo de Stanford inventou o Transistor. Usando elementos semicondutores, os transistores **funcionam** como chaves, porém são menores, mais rápidos, não esquentam, duram mais e consomem menos energia que as válvulas.

> O Prêmio Nobel de 1956 foi conferido à equipe cuja pesquisa levou à invenção do transistor, em 1947.

1947 - tomada uma decisão pioneira: construir um computador para automatizar o trabalho de escritório - o primeiro computador de uso comercial do mundo. Idéia: a J. Lyons, empresa proprietária de uma rede de casas de chá. Só em 1954 a Lyons lança o LEO (Lyons Electronic Office).

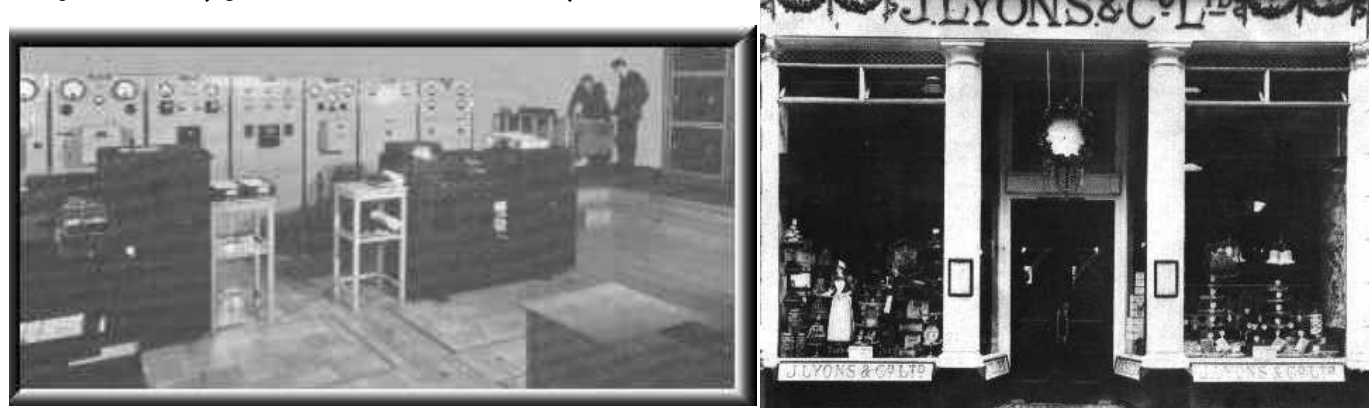

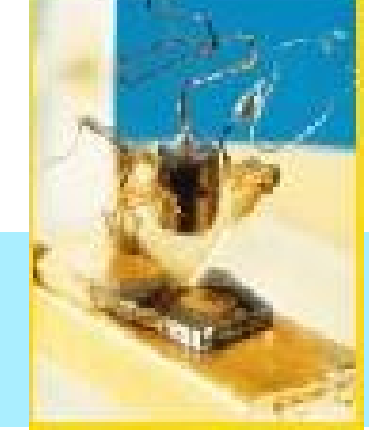

1948 - Manchester Mark J ("baby" machine) torna-se o primeiro computador digital em operação com capacidade de armazenar programas.

Usava circuitos a vácuo e a válvula. Claude Shannon publica "A Mathematical Theory of Communication," - moderno entendimento para os processos de comunicação.

Richard Hamming - modo de correção de erros em blocos de dados. O Código Hamming é

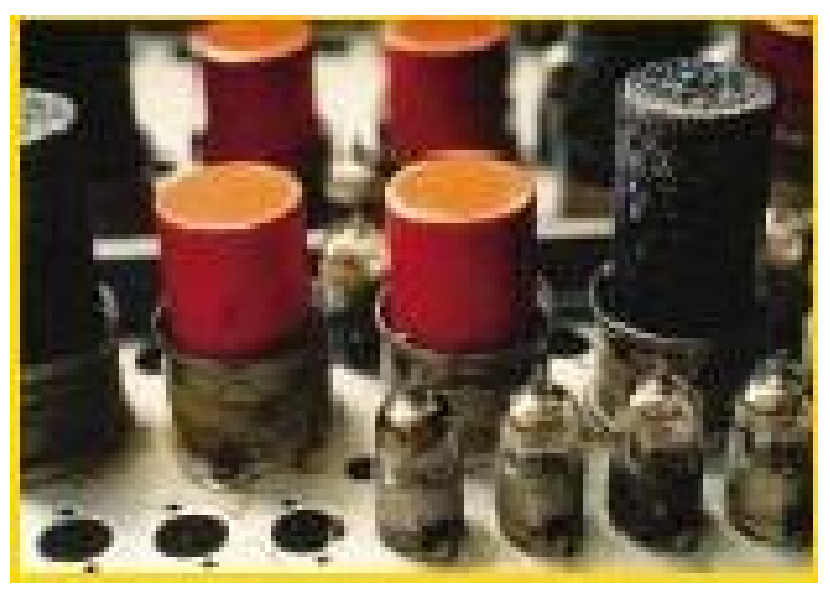

posteriormente usado em sistemas de interrupção e desvio paracomputadores etelefones.

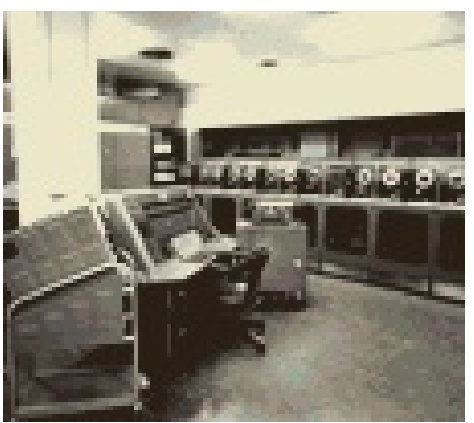

1948 - Inventado o primeiro computador comercial - UNIVAC. John Bardeen, Walter Brattain e William Shockley da Bell Labs patentiaram o primeiro transistor. Executava 1905 operações por segundo e seu preço chegou a US\$1 milhão.

1949 - Thomas Watson Jr. em uma palestra em um encontro de vendas da IBM prenunciou que todas as partes móveis em máquinas seriam substituídas por componentes eletrônicos em uma década.

 $II$   $II$   $I$ 

**FEFFIT SERVICE** 

11 = 11 = 11 = 11

11.01 | 011.01

percent

*parment* 

**Familia** 

 $m$ 

1949 - Short Order Code, desenvolvido por John Mauchly, é a primeira linguagem de programação de alto nível.

**II** PINIL

12112112, 135312

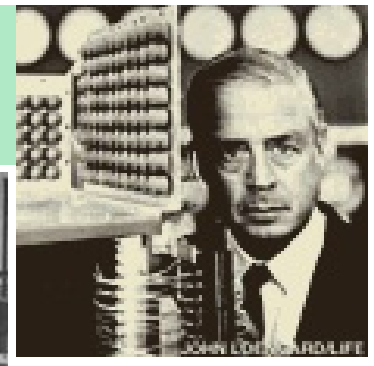

1949 - surge o EDSAC (Eletronic Delay Storage Automatic Calculator) ou "Calculadora Automática com Armazenamento por Retardo Eletrônico", o qual marcou o último grande passo na série de **Witzer CECCCITIE** avanços decisivos inspirados **HILLION**  $\frac{1}{2}$  in the set **RESERVATION** pela querra: ILILI **THEFT DEDICITIES RUSSISSION AT ELEGATION** .......... **TOMOTO DIG ROTEST.** OC **Transfer TELEVISION TEST OF BUILDING IIP**  $...............$ montes

Comecou a "Era do Computador"!

Em 1949, o EDSAC completou com sucesso seu primeiro trabalho: calculou uma tabela de números primos.

opirini

**TELEVILLED** 

mroum

**INT ROLL** 

**FILL LITTLE** 

 $16111161616$ 

gaig Listes

Após o ENIAC e o EDSAC, o computador entrou na fase de produção industrial, motivado pelos sucessos na resolução de cálculos complicados e pelo consegüente aumento do interesse na sua utilização.

Na fase industrial, os computadores começaram a ser classificados como de Primeira, Segunda e Terceira Geração, de acordo com a incorporação de progressos tecnológicos. 1951 - primeiro computador comercial de grande escala, UNIVAC (UNIVersal Automatic Computer) americano.

- programado ajustando-se cerca de 6.000 chaves e conectando-se cabos a um painel.

- A entrada e saída de informações era realizada por uma fita metálica de 1/2 polegada de largura e 400 m de comprimento.

- Ao todo, venderam-se 46 unidades do UNIVAC Modelo I, que eram normalmente acompanhados de um dispositivo impressor chamado UNIPRINTER, que, sozinho, consumia 14,000 W.

O UNIVAC era uma máquina eletrônica de programa armazenado que recebia instruções de uma fita magnética de alta velocidade ao invés dos cartões perfurados. O UNIVAC foi utilizado para prever os resultados de uma eleição presidencial.

1952 - Bell Laboratories desenvolveu o Transistor que passou a ser um componente básico na construção de computadores e apresentava as seguintes vantagens:

- aquecimento mínimo
- pequeno consumo de energia
- mais confiável e veloz do que as válvulas

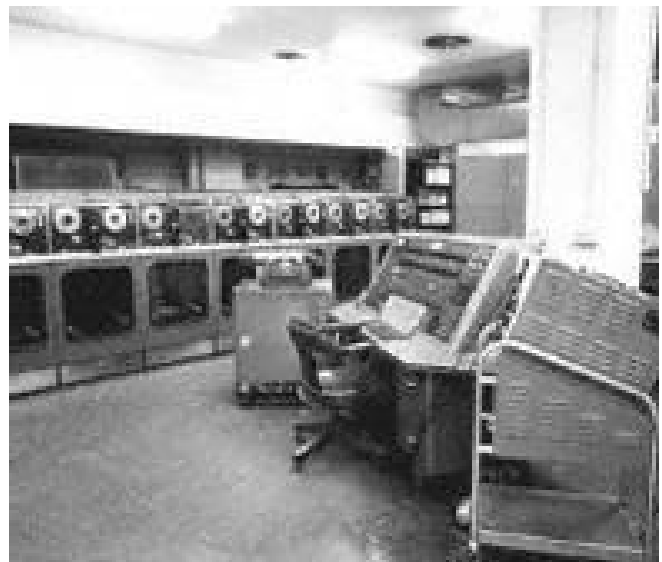

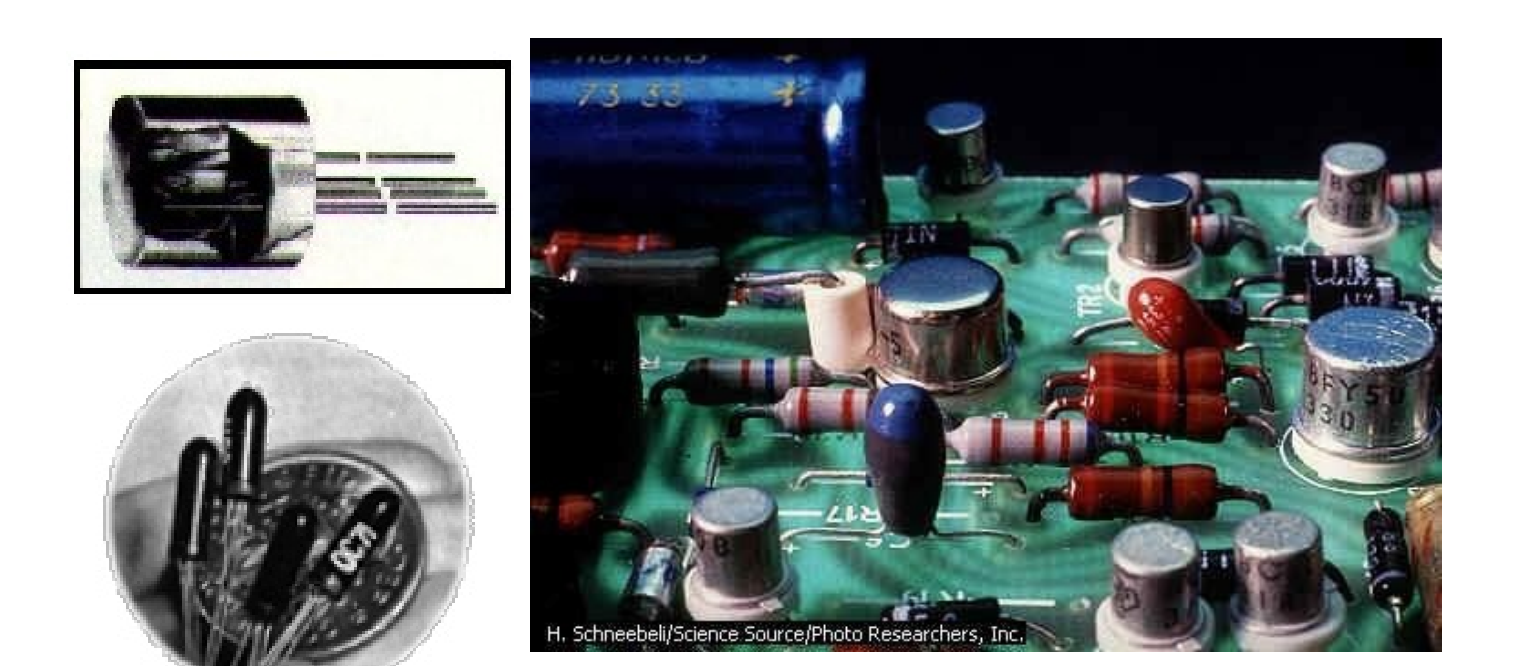

1952 - Grace Hopper transformou-se em uma pioneira no processamento de dados

- criou o **primeiro compilador** e aiudou a desenvolver duas **linguagens de programação** que tornaram os computadores mais atrativos para comércio.

1953 - Jay Forrester, do MIT, construiu uma memória magnética menor e bem mais rápida, a qual substituía as que usavam válvulas eletrônicas.

A International Business Machines lança seu primeiro computador digital, o **IBM 701.** 

Primeiro computador da marca comercializado, foram vendidas 19 máquinas em três anos.

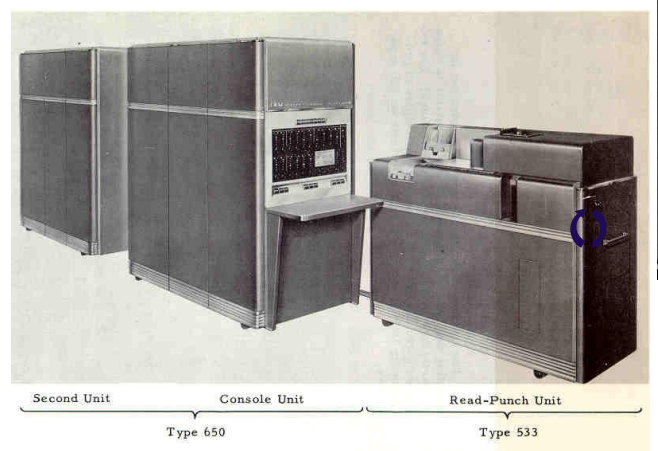

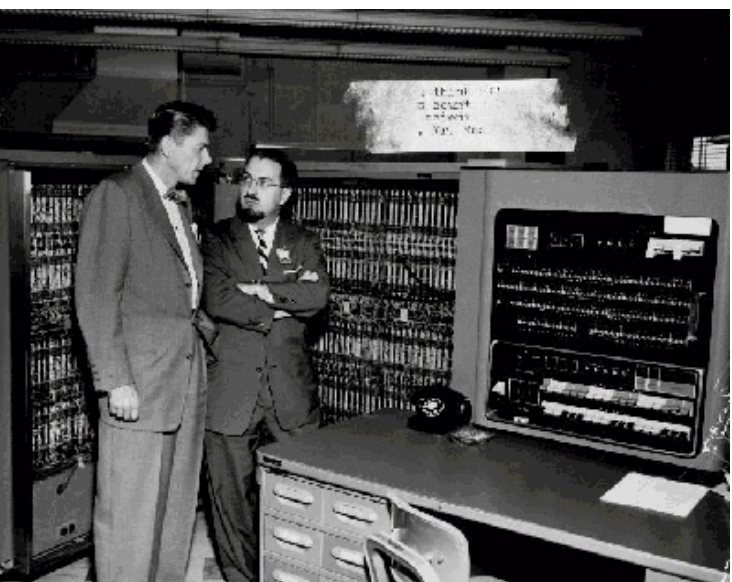

IBM 701 - utilizava fita plástica, mais rápida que a metálica do UNIVAC, e o IBM 704, com a capacidade fenomenal de armazenar 8.192 palavras de 36 bits.

1954 - IBM concluiu o primeiro computador produzido em série, o 650, que era de tamanho médio.

1954 - Alan Turing publicou o livro "On Computable Numbers" propondo questões significativas sobre **programação e inteligência humana**. Utilizou suas aplicações de lógica no desenvolvimento do conceito de máguina Universal.

A Texas Instruments anunciou o início da produção dos transistores de Silício.

1955 - Anunciado pelos laboratórios AT&T Bell, o Tradic - primeiro computador transistorizado, possuindo aproximadamente 800 transistores no lugar dos antigos tubos de vácuo, o que lhe permitia trabalhar com menos de 100 Watts.

1956 - No MIT (Massachussets Institute of Technology) pesquisadores comecaram a testar entrada de dados em teclados de computadores.

No mesmo lugar começaram os testes com o primeiro computador com transistores o TX-O (Transistorized Experimental computer).

1957 - descoberta de uma nova linguagem: Fortran, que permitia ao computador executar tarefas repetidas a partir de um conjunto de instruções.

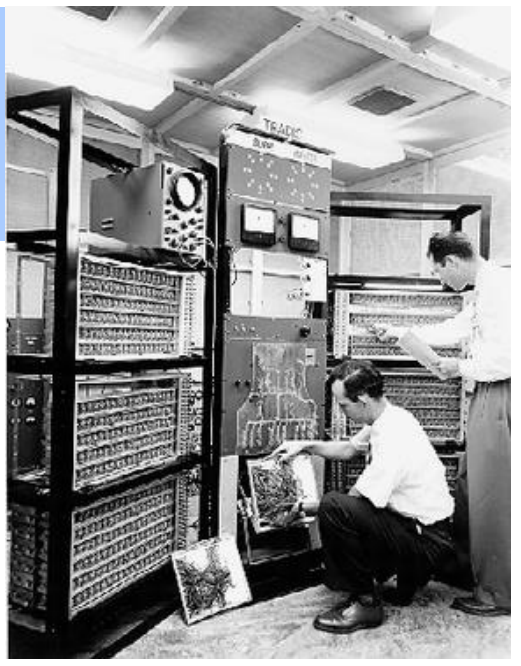

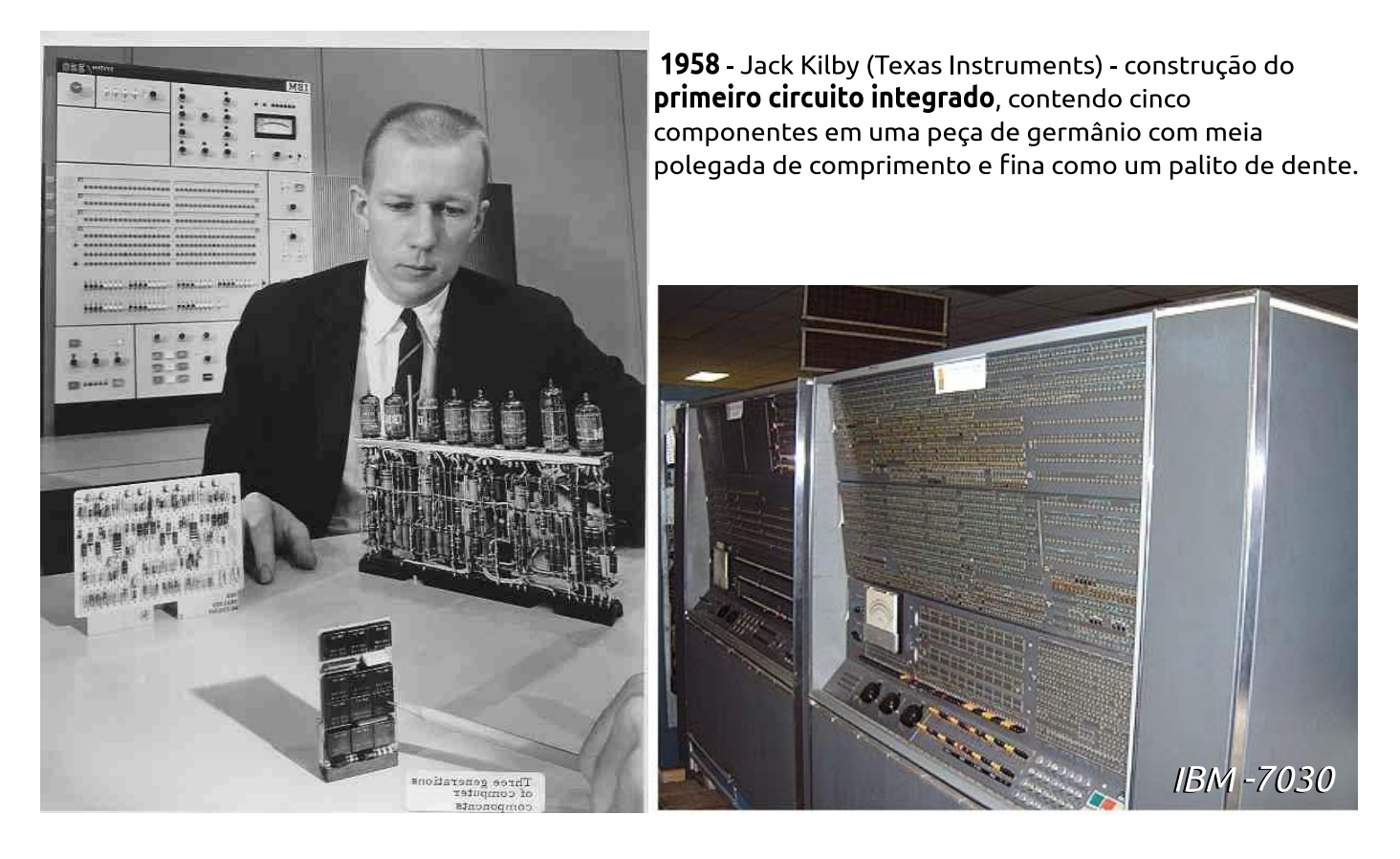

1959 - A serie 7000 de mainframes IBM foi a primeira de computadores transistorizados da companhia. No topo da linha de computadores estava o 7030, também conhecido como STRETCH. Sete computadores, os quais usavam palavras de 64 bits e outras inovações, foram vendidos para laboratórios nacionais e outros usuários científicos L.R. Johnson foi o primeiro a usar o termo "arquitetura" para descrever o STRETCH.

1960 - Desenhado o Dataphone, primeiro modem comercial, especificamente para converter sinais digitais de computador em sinais analógicos para a transmissão através de suas redes de longa distância.

Uma equipe liderada por vários fabricantes de computadores e o Pentágono desenvolveram o COBOL, Common Business Oriented Language, a primeira linguagem voltada para o uso em programação.

A IBM desenvolve o primeiro aparelho automático de produção em massa de transistores, em Nova York.

1961 – Criado o UNIMATE, primeiro robô industrial que entrou em operação na GM. Função: empilhar pedaços de metais quentes.

1962 – Estudantes do MIT escreveram o SpaceWar! - primeiro jogo interativo de computador (oferecia gráficos interativos que inspiraram os vídeo games).

1963 – ASCII - American Standard Code for Information Interchange - permitiu que máquinas de diferentes fabricantes trocassem dados entre si.

- A Digital Equipament vende o primeiro minicomputador.

- Douglas Engelbart recebe a patente do primeiro mouse.

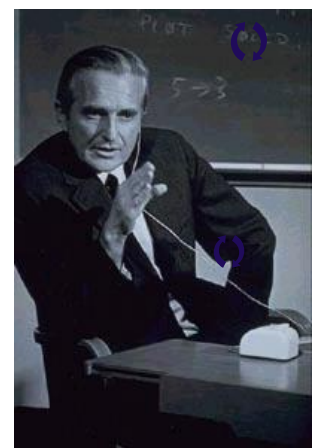

Primeiro Mouse

#### 1964 – Criação da Linguagem Basic.

1966 – A Hewlett-Packard entrou no negócio de computadores para uso geral com seu HP-2115. Ele suportava uma grande variedade de linguagens entre elas BASIC, ALGOL e FORTRAN.

- A IBM apresenta o **primeiro disco de armazenamento**, o IBM RAMAC 305. Tinha a capacidade de 5 MB.

1967 – Criação do LOGO como se fosse uma linguagem de computação para crianças. - IBM constrói o primeiro floppy disk.

- Robert Noyce e Gordon Moore criaram a **Intel Corporation**.

 $\bullet$ 

 $\Omega$ 

P.

000 NUL

020 bc.o

040

060

100  $\mathbf 0$  $\hat{\mathsf{H}}$  $\,$  B  $\mathbb C$ D  $\mathsf{E}% _{\mathsf{H}}\left( \mathsf{E}\right)$  $\overline{F}$ G  $\mathsf H$ 

120

 $140$ 

SOM EOA EOM

pc1 pc2 pc3

 $\overline{11}$  $\#$ \$  $\boldsymbol{\mathcal{X}}$  $\overline{8}$ 

 $\mathsf{R}$ s  $\mathsf{T}$  $\cup$  $\mathbf{v}$ M.

 $\mathbf{1}$  $\overline{c}$  $\overline{3}$  $\overline{4}$ 5

 $\overline{Q}$ 

5 6  $\overline{7}$ 

EOT WRU RU

bn4

 $10 - 11$  $12$  $13$ 14 15

so  $$1$  $S<sub>2</sub>$  $$3$ 

 $\overline{(\cdot)}$  $\mathcal{E}$  $\star$ 

 $8<sup>1</sup>$ 9

 $\overline{X}$ Ÿ

 $\mathbf I$ 

 $\cdot$ 

 $_{\rm J}$  $\mathsf K$ Ĺ.  $\mathsf{M}$  $\overline{N}$  $\overline{0}$ 

 $\overline{z}$ 

BEL FEO HT.  $LF$ ΥT FF CR

CÓDIGO ASCII (1963)

**FRR** SYN LEM

6  $\overline{7}$  16

 $\overline{?}$ 

 $s4$  ss sk. s:

 $\overline{\phantom{a}}$  $\equiv$ 

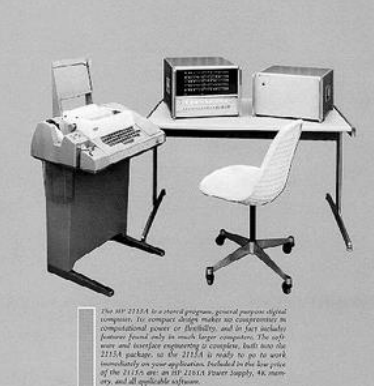

2115

1969 – Desenvolvimento do sistema operacional UNIX.

-O exército americano interligou as máquinas da **ARPANET**,

formando a rede que originaria a Internet.

1970 – Primeiro robô móvel internacional controlado por inteligência artificial. (SRI Shakey).

– Instalação da primeira **máquina de caixa automático**.

1971 - Primeiro computador pessoal (Kenbak-1) - 750 dólares.

– Lançamento do microprocessador, o Intel 4004 (2.250

componentes, soma 2 números de 4 bits em 11 milionésimos de segundo).

- Invenção do disco flexível de 8".

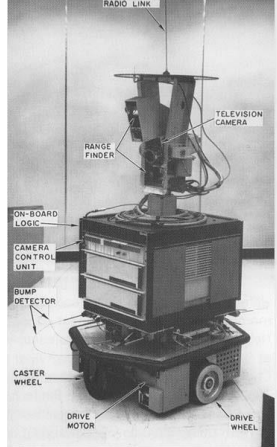

**SRI Shakev** 

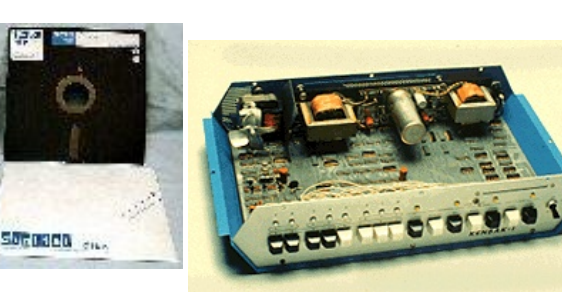

Kenbak

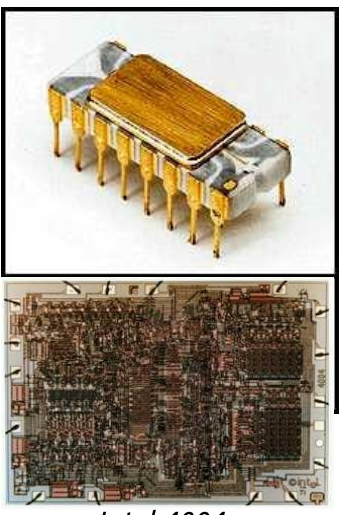

**Intel 4004** 

Disquete

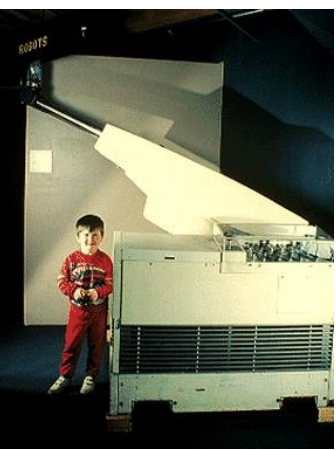

UNIMATE

Você sabia? - A linguagem C surgiu no começo dos anos 70 para ser usada na implementação de sistemas operacionais e outras tarefas de programação de baixo nível. Até 1969 existiam tantas linguagens de programação diferentes que a IBM decidiu desvincular seus sistemas e vender software e hardware separadamente. Essa liberdade fez a indústria de software deslanchar.

1972 – Fundação da **Atari** vídeo games.

1973 - A ARPANET implementou completamente os protocolos da Internet (TCP/IP).

- A PARC (Palo Alto Research Center) desenvolveu os padrões para a Ethernet.

1974 – Primeira estação de

trabalho com entrada interna para mouse.

- Primeiro computador comercial baseado no **Intel 8008**.

(tornou-se padrão para a indústria, 4.500 componentes, soma 2

números de 8 bits em 2,5 milionésimos de segundo).

1975 – Lançamento do Altair 8800 (microprocessador Intel 8080).

- Telenet, a primeira rede comercial, equivalente a ARPANET.

- O protótipo do módulo de **indicador** visual (VDM) -

indicador vídeo alfanumérico para computadores pessoais.

1976 – Apple I (o primeiro computador single-board).  $-$  ZX 80, baseado no "chip" Zilog Z80, de 8 bits, o computador pessoal mais barato do mercado (menos de US\$ 150).

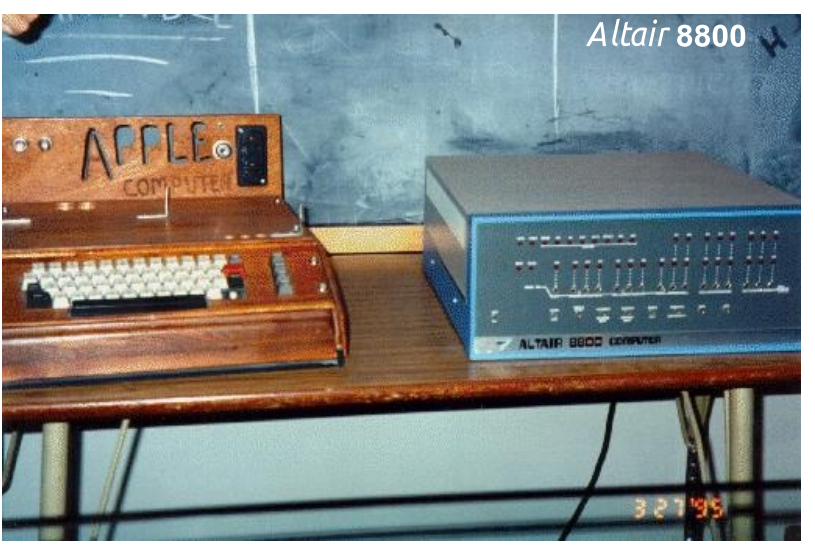

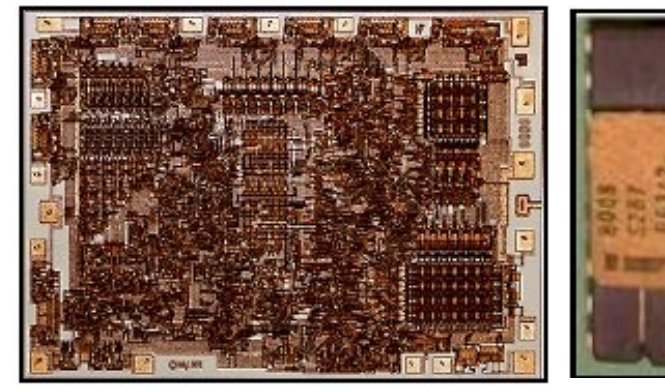

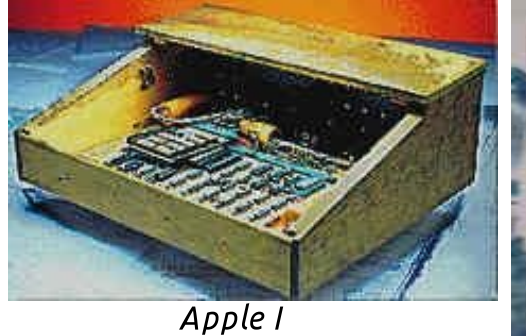

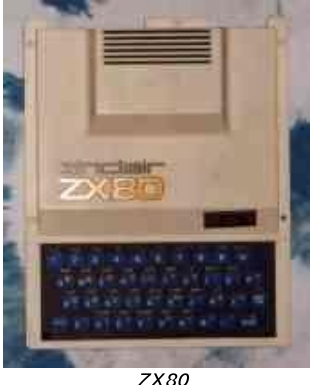

1977 – Apple II (características: circuito impresso em sua placa-mãe, fonte de alimentação, teclado e cartuchos para jogos).

- Lançado o SOL (computador de fácil uso, só necessitava de um monitor e isso atraiu muita gente). 1978 – VAX 11/780 (capaz de processar até

4.3 Gbytes de memória virtual, o mais rápido minicomputador da época).

 $-$  0 disco flexível de 5  $\frac{1}{4}$ " transformou-se na medida padrão para computadores pessoais.

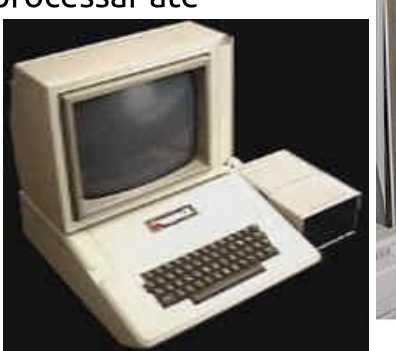

Apple II

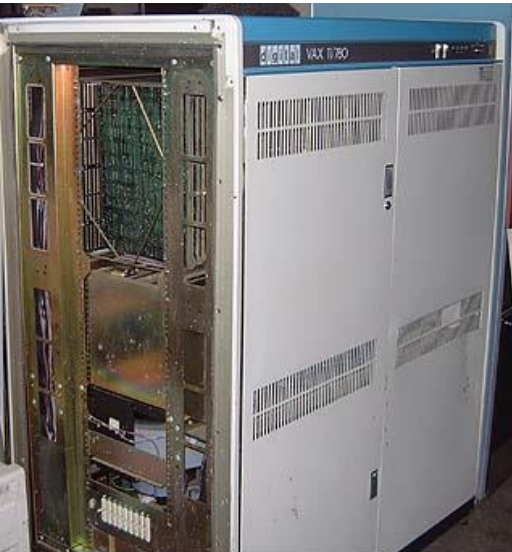

**VAX 11/780** 

Uma das vantagens é que o Apple I podia ser ligado diretamente à uma TV, dispensando a compra de um terminal de vídeo. Ele possuía também um conector unidade de fita (o controlador era vendido separadamente por 75 dólares) e um conector proprietário reservado para expansões futuras.

1976 - BASIC era a linguagem mais popular na época (e serviu como base para diversas linguagens modernas), pois tem uma sintaxe simples se comparado com o C ou

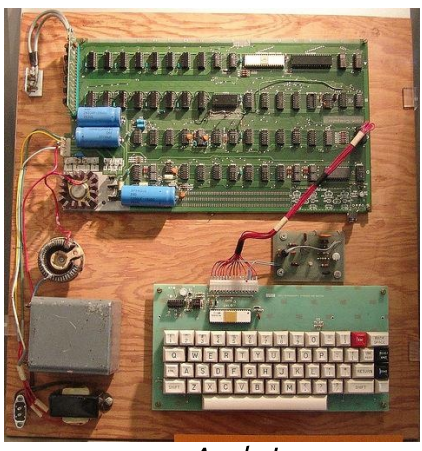

Apple I

Assembly, utilizando comandos derivados de palavras do Inglês. Atari 800 - Também podia ser usado com um computador relativamente poderoso, chegando a ser adotado nos laboratórios de informática de algumas universidades.

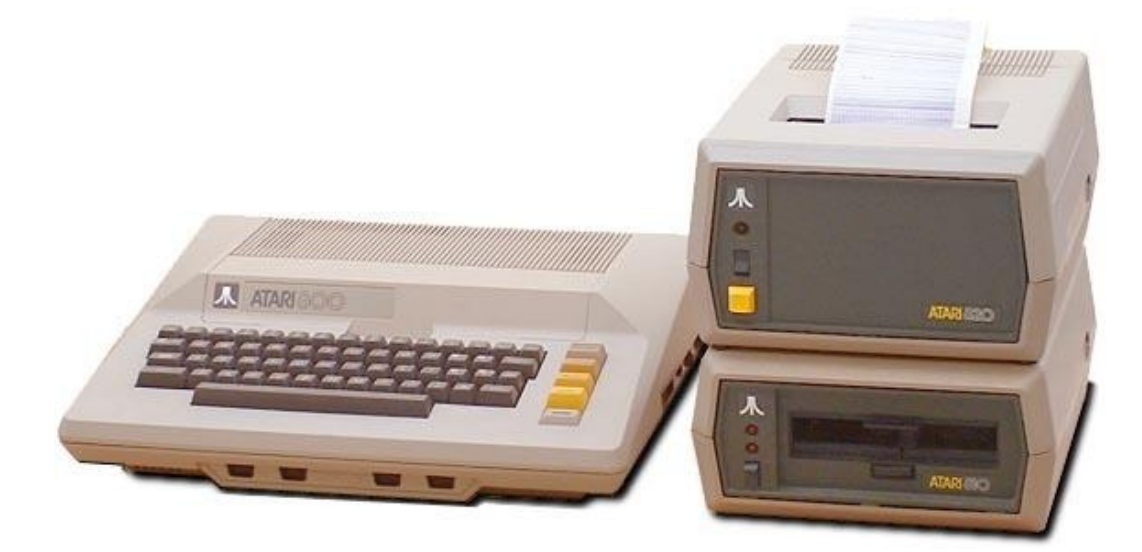

1980 – O primeiro Hard Disk Drive para microcomputadores (capacidade: 5MBytes). - O primeiro disco óptico de armazenamento de dados (capacidade: 60 vezes maior do que o disco flexível de 5 1/4").

– A IBM contrata a Microsoft Corporation para fazer um sistema operacional para um novo microcomputador (IBM percebe que o mercado é promissor).

1981 – IBM introduziu seu PC (proporciona o rápido crescimento do mercado de computadores pessoais).

- O MS-DOS (Microsoft Disk Operating System) foi o software básico lançado para o PC da IBM.

- O primeiro computador portátil (Osborne I).

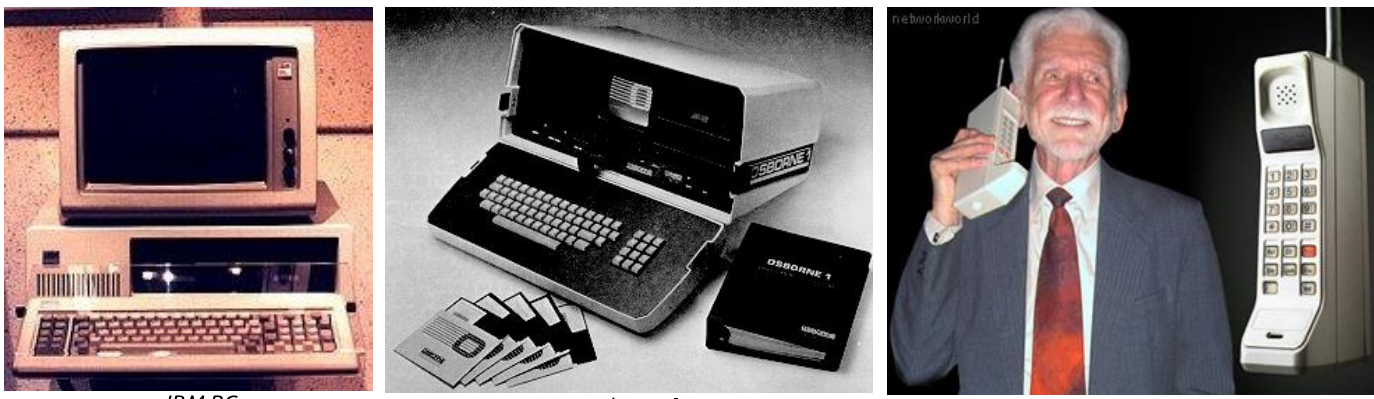

 $IBMPC$ 

Osborne<sup>I</sup>

1982 – Primeiro celular Um quarto de século atrás, a Federal Communications Commission desenvolve o primeiro celular do mundo.

O Motorola DynaTac 8000x, que pesava quase 1 quilo e custava 4 mil dólares. 1982 – O GNU não é o Unix - Linux Toward anunciou, pelo grupo net.unix-wizards, que escreveria um software totalmente compatível com o sistema operacional Unix, o GNU (sigla do inglês GNU is not Unix), e permitir que todos os interessados o usem gratuitamente.

1982 – O pouco portátil Compag Portable 12,7 quilos. O Compag pouco portátil também tinha um valor pesado: 3.590 dólares.

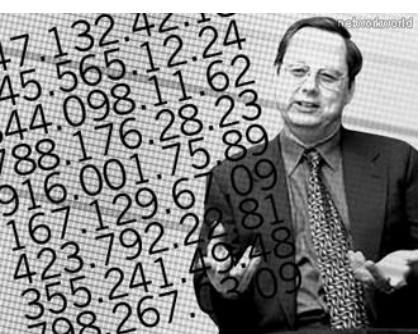

1982 - Invenção do DNS Imagine uma internet onde IP impossíveis de serem lembrados são usados no lugar de nomes de domínio.

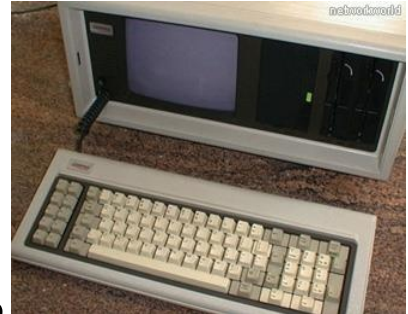

O Domain Name System (DNS) foi inventado por Paul Mockapetris, quando a rede ainda tinha somente algumas centenas de máquinas conectadas.

- Desenvolvimento do Lotus 1-2-3, software para o IBM PC.

- O uso de gráficos gerados em computadores para filmes (filme Tron - Disney).

1983 – A Compag introduziu seu primeiro PC (usava o mesmo software que o PC da IBM). – A Microsoft anunciou o processador de textos **Word** (nome inicial: Multi-Tool Word) e o lançamento do Windows.

1984 – A Apple lancou o Lisa. 1 MB de memória RAM. dois drives de disquete de <sup>51/4</sup> de alta densidade (eram usados discos de 871 KB). HD de 5 MB e um monitor de 12 polegadas, com resolução de 720 x 360. - preco: 10.000 dólares da época (suficiente para comprar 5 PCs).

1984 – A Apple lancou o Macintosh, primeiro computador com mouse e interface gráfica, com valor comercial de US\$ 1,5 milhão de dólares

 $-$  O disquete de 3  $\frac{1}{2}$ " ("microfloppy"), foi amplamente aceito

- A IBM divulgou seu PC Jr. (fracasso) e o PC-AT

Características do PC-AT:

- várias vezes mais rápido que o PC original

- baseado na plataforma Intel 80-286,

- tornou-se um sucesso devido ao seu ótimo desempenho e grande capacidade de armazenamento,

- todos esses recursos por aproximadamente US\$ 4 mil.

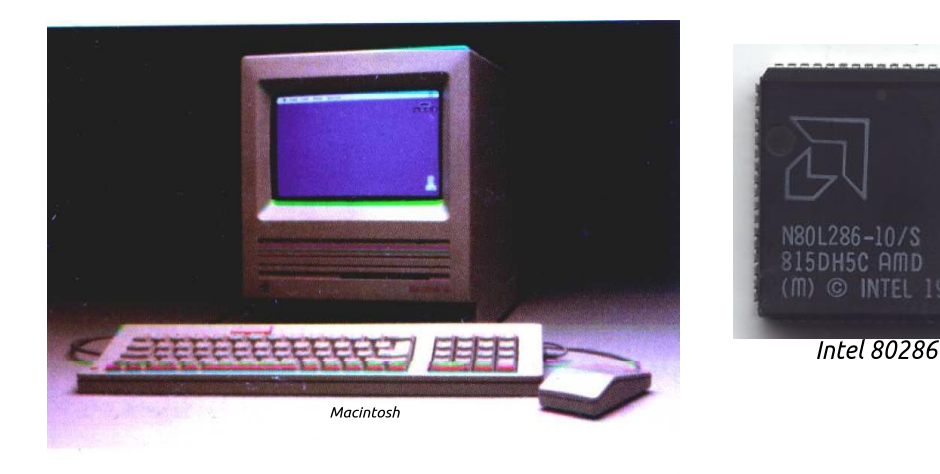

1985 - A Internet ganhou suporte: O National Science Foundation estruturou o NSFNET ligando cinco supercomputadores nas Universidades de Princeton, Pittsburgh, Califórnia, Illinois e Cornell.

1986 – Os novos CD-ROM expandiram o mercado de CDs de música capacidade de armazenamento: 550Mb).

- A Aldus anunciou o programa PageMaker para o uso em computadores Macintosh.

- A linguagem de programação C++ surgiu e dominou a indústria de computadores.

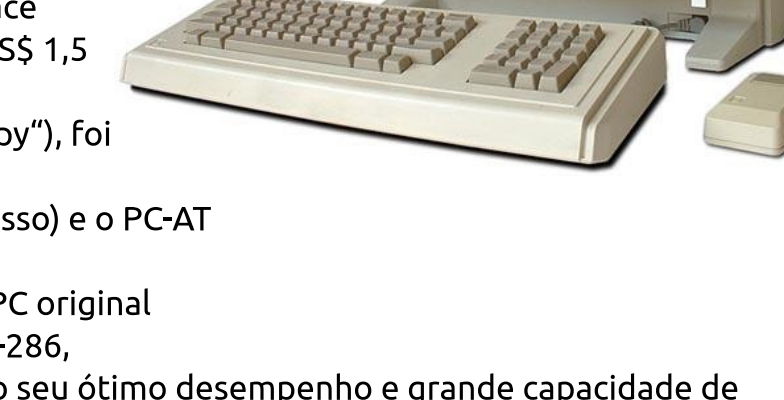

1986 – Impulso da inteligência artificial com o desenvolvimento do conceito compacto de conexão paralela.

– A IBM e a MIPS desenvolveram as primeiras estações de trabalho baseadas em RISC.

- A Compag desbancou a IBM no mercado quando anunciou o **Deskpro 386**, o primeiro computador no mercado a usar o novo processador Intel 386.

1987 – A Motorola desenvolveu o microprocessador 68030.

 $-$  IBM introduz os computadores PS/2, com drive de 3  $\frac{1}{2}$ ".

1988 – A Compag e outros fabricantes de PC desenvolveram a EISA (Enhanced Industry Standard Architecture), uma arquitetura padrão.

- Pixar's Tin Toy - primeiro filme feito em computador a ganhar um prêmio da Academia (Oscar, por melhor desenho animado de curta metragem).

- Robert Morris enviou um **vírus através da Internet**, que causou problemas para aproximadamente 10% dos 60 mil usuários da rede.

1989 - A Intel lançou o microprocessador 80486 e o 1860 RISC/coprocessor chip (mais de 1 milhão de transistores). – A Motorola anunciou o microprocessador 68040 (com

aproximadamente 1,2 milhão de transistores).

- A Maxis lançou o **SimCity** (jogo de vídeo game que utilizava uma série de simuladores).

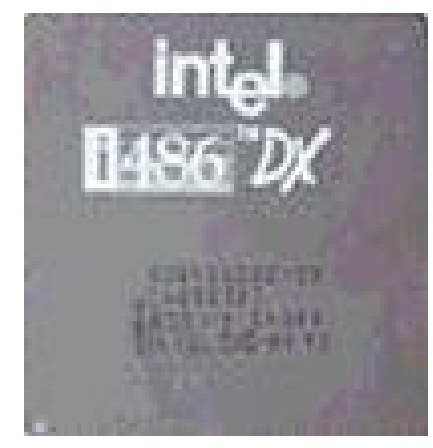

1990 – A Microsoft anuncia o Windows 3.0 (Compatível com o DOS).

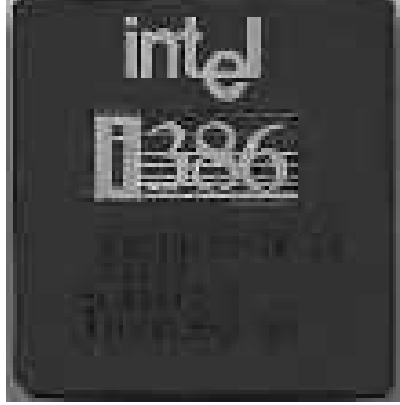

- A **World Wide Web** nasceu quando Tim Berners-Lee, um pesquisador do CERN, desenvolveu o HTML (HiperText Markup Language).

1991 – Lançamento do Power PC (aliança IBM, Motorola, e Apple).

1992 – DEC apresenta o primeiro chip a implementar a arquitetura RISC - Alpha 64-bit..

- Transmissão do primeiro áudio multicast M-bone pela Net.
- O vírus Michelangelo resulta em um estrago de pequenas proporções.
- 1993 O Pentium da Intel é apresentado.
- Criação da Interface gráfica para navegação pela Internet chamada (NCSA Mosaic)

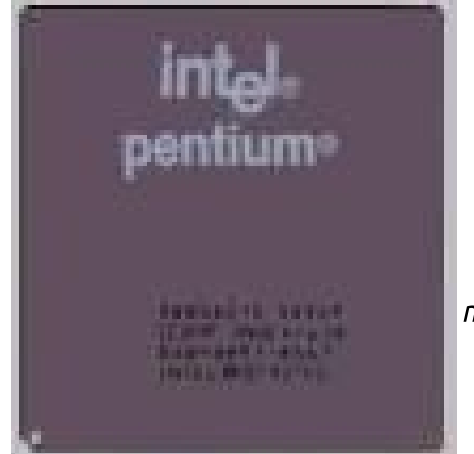

À esquerda, o processador Pentium da Intel. à direita, o navegador Mosaic 2.

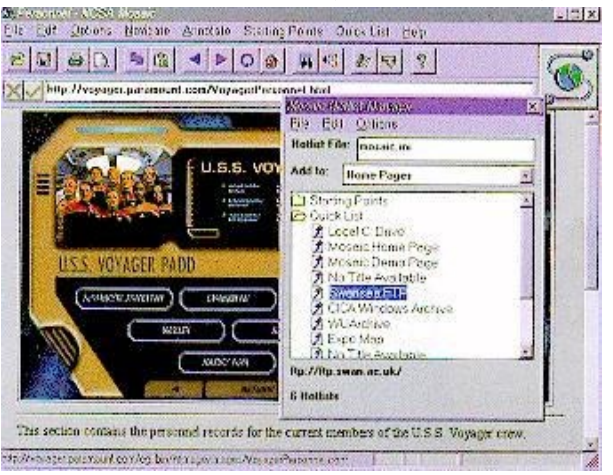

Informática Básica - IPD - www.delinux.com.br - Seja livre! Use Delinux!

1994 – Fundação da Netscape Communications (originalmente Mosaic Communications).

- O primeiro **browser da Netscape** torna-se disponível e cria rapidamente um crescimento de "surfistas" da Web.

1995 – Toy Story é o primeiro filme de longa metragem inteiramente gerado por computador.

- Windows 95 é lancado.

- A linguagem de programação **Java**, permite o desenvolvimento de aplicações independentes de plataformas ("Duke" é o primeiro applet).

1996 – O Pentium Pro da Intel é apresentado.

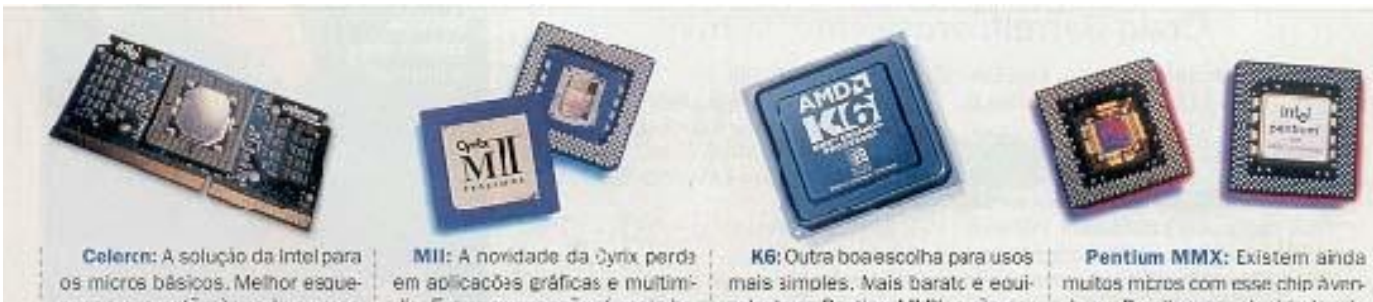

cer os que estão à venda no mercado e esperar pelos micros com a nova seração de Celeron, 30% mais rápida que a stual

dia. Em compensação, é mais barata que os chips dos concorrentes. Bra alternativa para quem usa o micro mais para textos e Interne:

valente ao Pentium MMX, anão ser em aplicações cue envolvam multimídia. Equipa vários micros de bons labricantes

da no Brasil, com velocidades de 233 ou 256 MHz. Adequado para aplicações gerais, mas a Intel já o está substituindo pelo Celeion

1997 – O Netscape Navigator 2.0 é lançado (primeiro browser com suporte para JavaScript).

- A Intel lança o processador Pentium de 150,166 & 200 MHz (têm o equivalente a

3.3 milhões de transistores).

-O IBM Deep Blue, foi o primeiro computador a ganhar do campeão mundial de xadrez Gary Kasparov em um jogo.

1998 – É lançado o processador Pentium II 333 MHz

– É lancado o **Windows 98**.

1999 – O número de pessoas que usam LINUX é estimado em mais de 10 milhões.

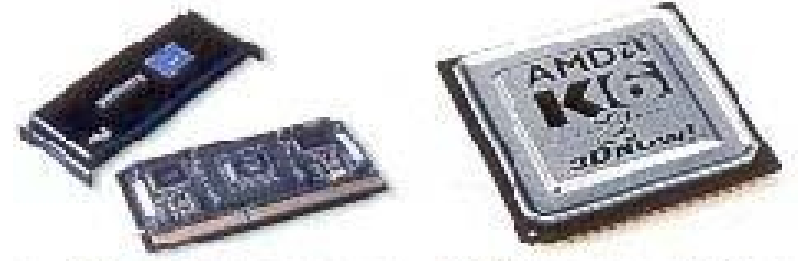

O Pentium II da Intel e o K6 da AMD.. Processadores mais utililizados até 1998.

Intel 4004: 2.200 transistores. Pentium II: 7.500.000 transistores.

> Placa-mãe da PCChips, que foi muito utilizada para os processadores slot1 Pentium II (acima, à esquerda).

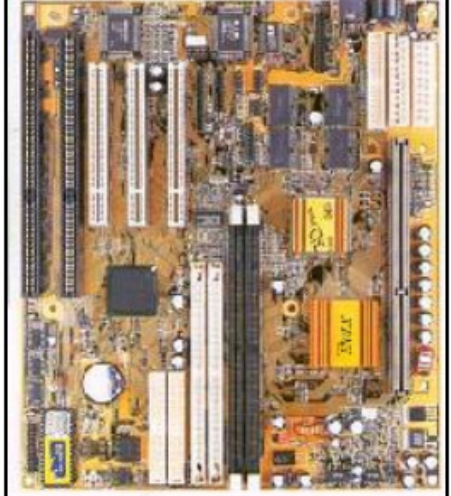

2000 - A Intel lança o seu Pentium III de 1GHz. - AMD lança o AMD de 1GHz. - Intel lança o seu processador **Itanium**. 2001 – O Linux Kernel é lançado. - Lancado o Windows XP.

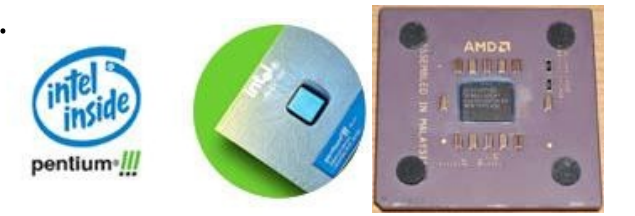

2002 – O Pentium 4 é construído com uma tecnologia de 0,13 micrômetros e possui

55 milhões de transistores. - O supercomputador japonês Earth Simulator criado pela NEC para simular mudanças no clima do planeta possui 5104 processadores e ocupa uma área equivalente a três quadras de tênis. Seu desempenho esta em torno de 35 teraflops, realiza 35,86 trilhões de cálculos por segundo.

2003 - AMD lanca o processador Opteron – O Opteron é o primeiro processador

para a arquitetura CISC capaz de trabalhar a 64 bits utilizando as instruções IA-32 (conhecidas também pelo nome x86).

· Possui transistores de 0,13 mícron, possuindo no total 100 milhões de transistores.

- · Pode endereçar até 1 TeraByte dememória RAM.
- · Suporta até 8 processadores na mesma placa-mãe.

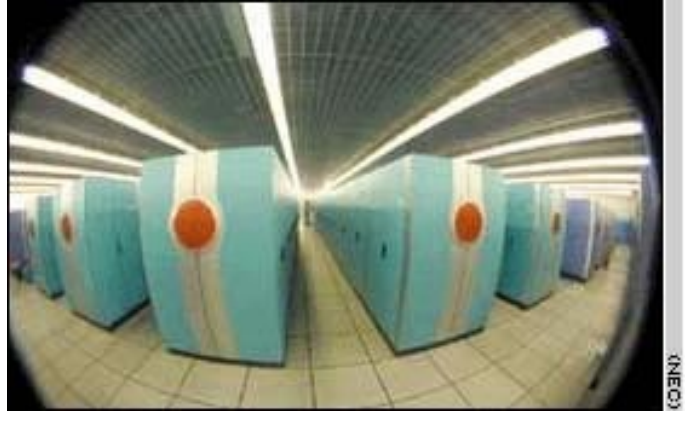

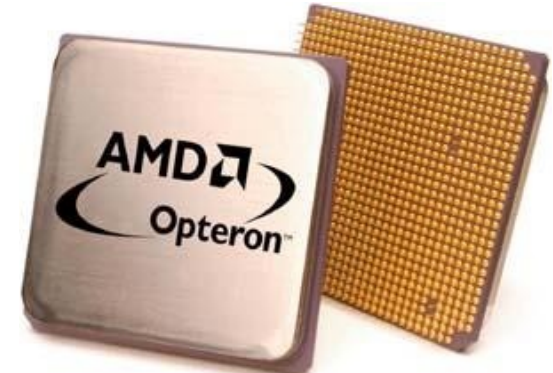

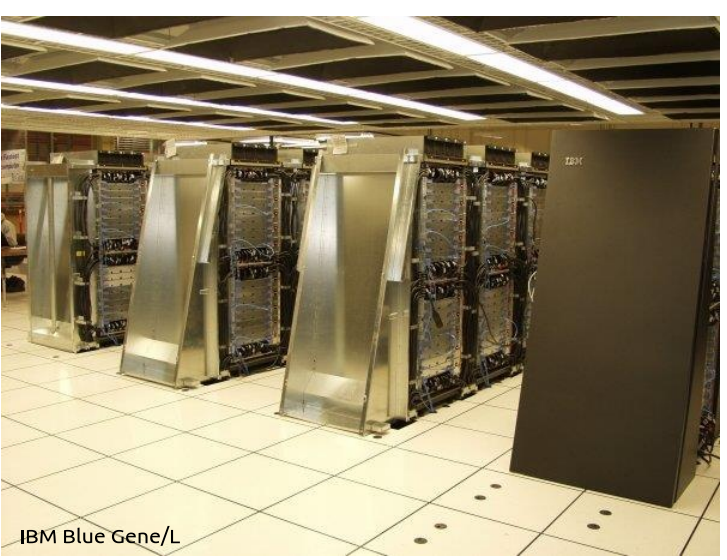

#### 2004 - Lancamento do Supercomputador **IBM Blue Gene/L.**

- Composto por 131.072 processadores PowerPC, possuindo 32 terabytes de memória RAM.

- A IBM desenvolveu módulos relativamente simples, contendo 2 processadores, 512 MB de RAM e uma interface de rede gigabit Ethernet, similares a um PC doméstico.

– Esta gigantesca estrutura funciona como um cluster, em que o processamento é dividido em pequenos pedaços e dividido entre os módulos.

2005 – Intel lança o seu Pentium 4 de 64 bits, concorrente do Athlon 64 da AMD.

– Além desse processador, a Intel lançou ainda o Pentium 4 Extreme Edition de 3,73 GHz

- A Apple passou por duas grandes revoluções:

A primeira foi a migração do MacOS antigo para o OS X, que por baixo da interface polida, é um sistema Unix;

A segunda aconteceu em 2005, guando a Apple anunciou a migração de toda a sua linha de desktops e notebooks para processadores Intel.

– Do ponto de vista do hardware, os Mac atuais não são muito diferentes dos PC, você pode inclusive rodar Windows e Linux por meio do boot camp. - Só os Mac são capazes de rodar o Mac OS X, devido ao uso do EFI, firmware especial, que substitui o BIOS da placa mãe.

– Esta combinação permitiu que a Apple se beneficiasse da redução de custo nos processadores e outros componentes para micros PC, mas ao mesmo

tempo conservasse seu principal diferencial, que é o software.

– Microsoft lança o Xbox 360, primeiro videogame da sétima geração, que promete se integrar com o PC.  $2006 - Web 2.0$ 

- Apple lança iPod Nano (menor iPod com tela LCD) APPiPod Video, com capacidade de armazenamento de até 200GB

- Lançado o Wii (Nintendo)
- Microsoft lança o Windows Vista para uso corporativo
- Lançado o Playstation 3 (Sony)

- Intel lança sua linha de processadores Core 2 Duo e anuncia

o lançamento do quad core. 2007 – Microsoft lança o Windows Vista <del>p</del>ara uso doméstico 2009 - Microsoft lanca o Windows 7 - Inte<del>l</del>lança Core i3, Core i5 e Core i7

2012 – Microsoft lanca o Windows 8

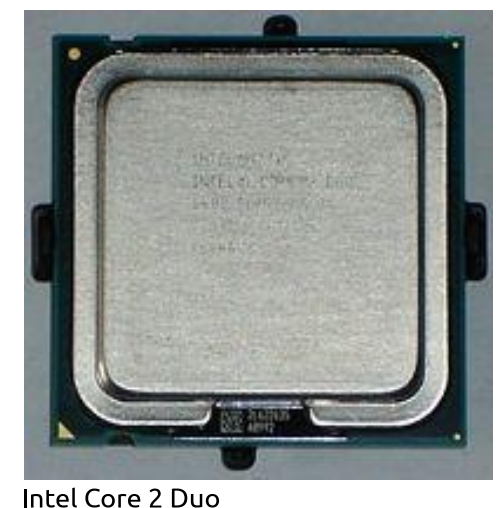

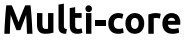

Uma das principais tendências dos últimos anos do mercado de desktops, que consiste em vários processadores trabalhando paralelamente. As tarefas podem ser divididas e executadas de maneira mais eficiente.

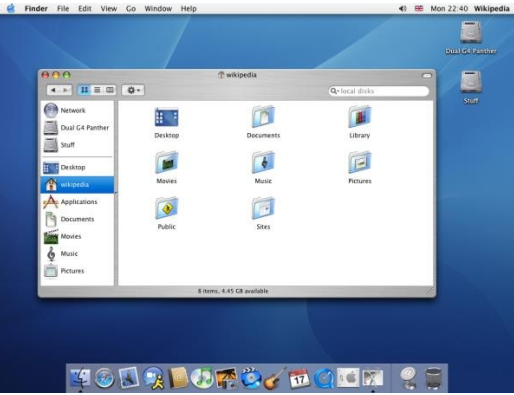

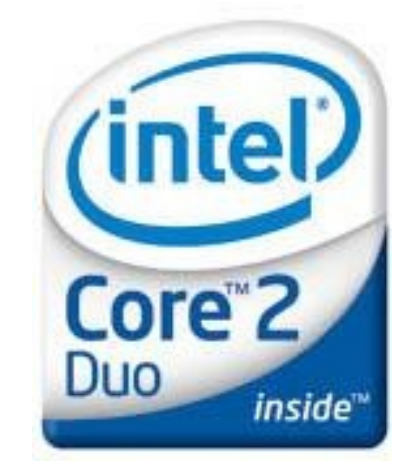

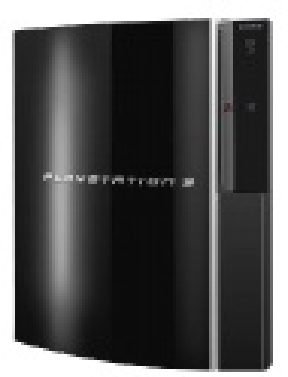

Este documento foi elaborado em toda a sua totalidade utilizando os seguintes softwares livres:

Estação de trabalho **Delinux**, baseada na distribuição linux Debian. A edição de imagens foi feita no **GIMP**; a parte de desenhos vetoriais ficou por conta do **Inkscape** e a diagramação e exportação para pdf ficaram por conta do **Scribus-ng**.

Visite www.delinux.com.br

Nossos agradecimentos a todos aqueles que disponibilizam estes poderosos softwares gratuitamente. Sem o **SOFTWARE LIVRE**, seria impossível este trabalho. **Fique em casa!**

Aluna praticando diditação no softwarse ktouch.